# **LAMPIRAN**

# **LAMPIRAN A**

Data persediaan produk di gudang selama bulan Juli hingga bulan September.

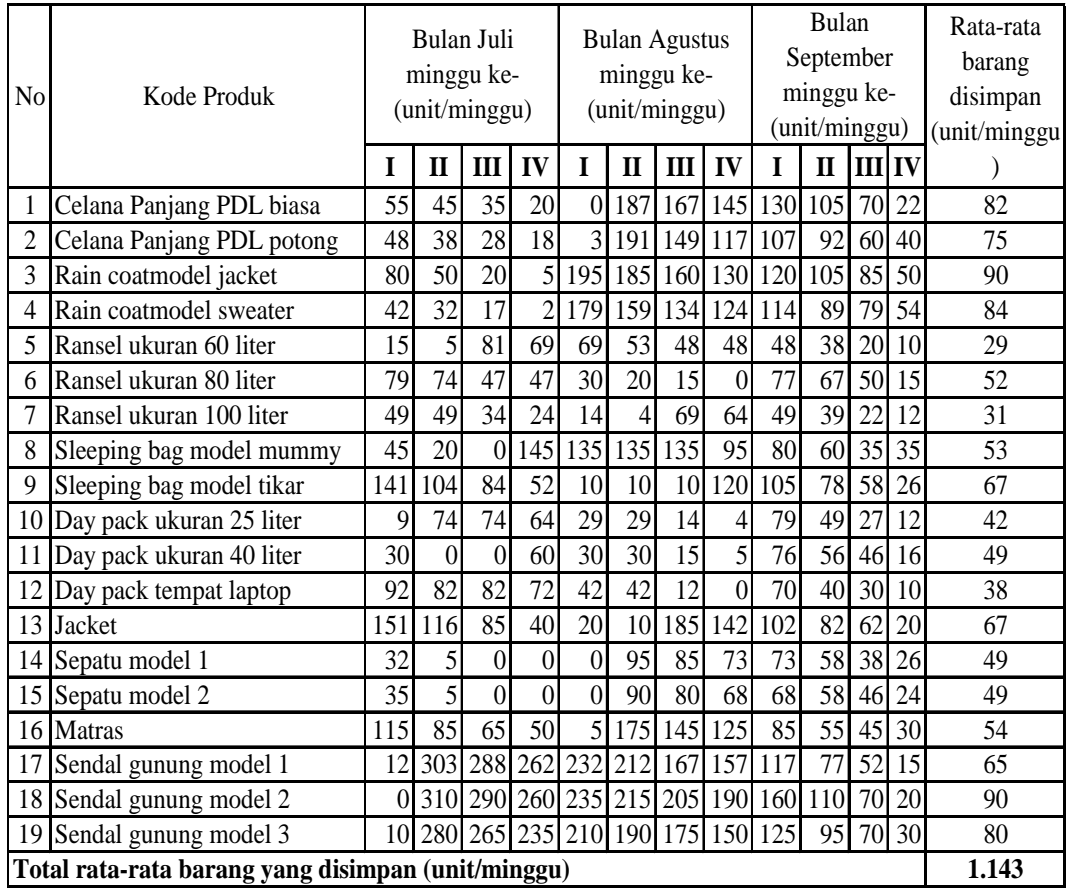

# **LAMPIRAN B**

Data kerusakan produk selama bulan Juli hingga bulan September.

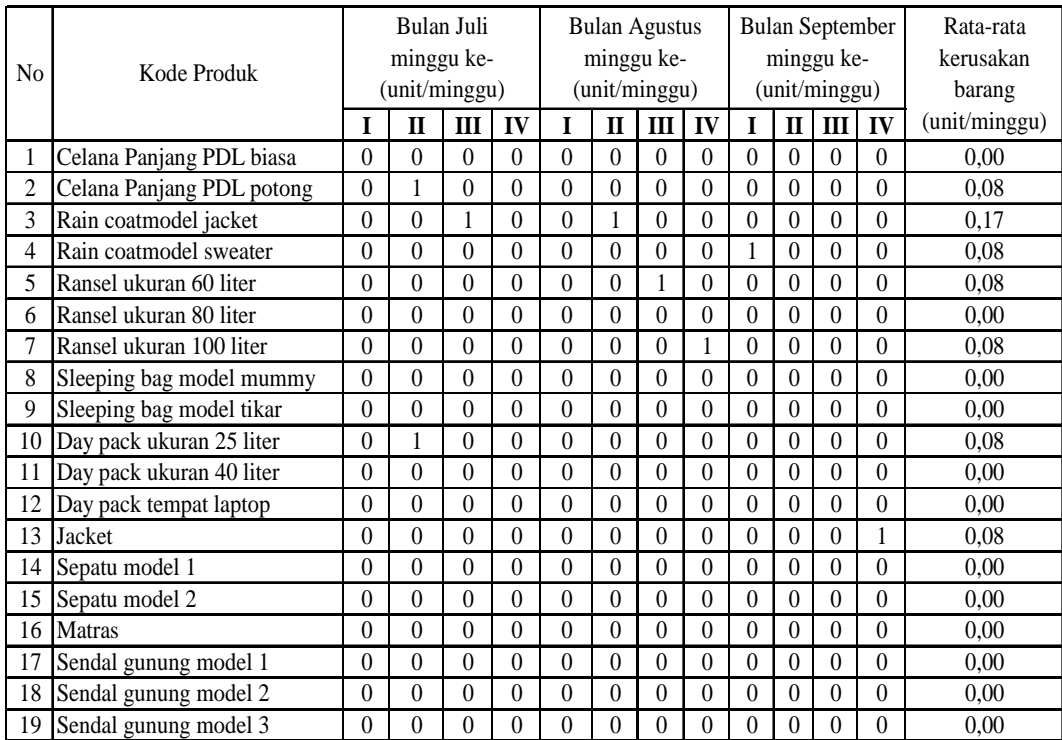

### **LAMPIRAN C**

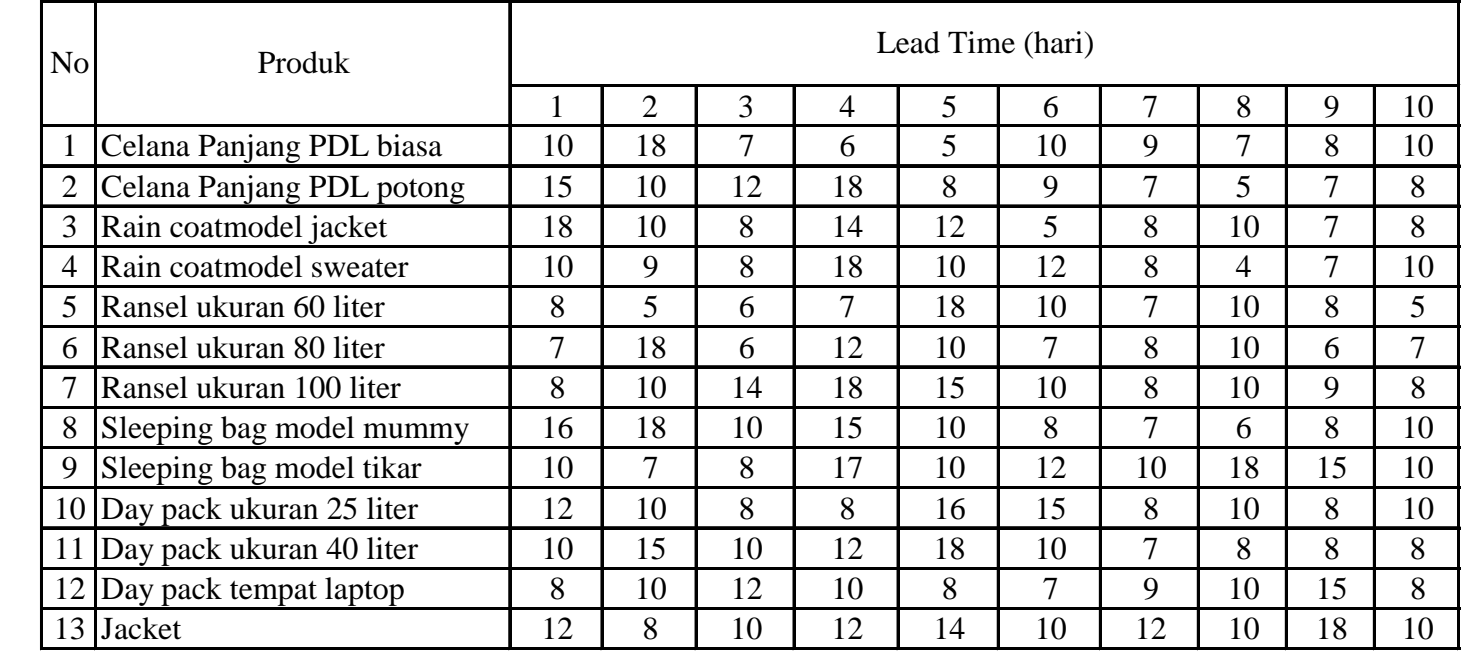

Data lead time produksi dalam 10 kali produksi terakhir. (data yang dapat dikumpulkan dari perusahaan)

# **LAMPIRAN D**

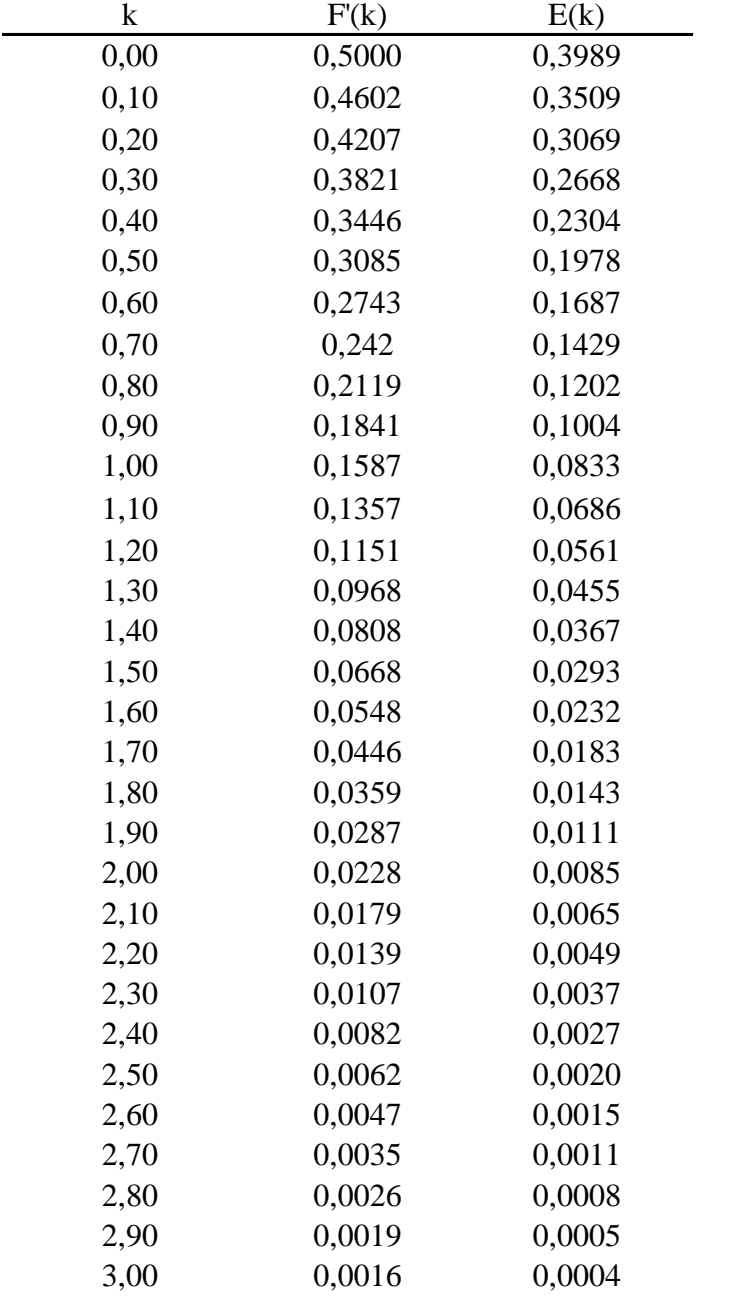

*Safety factors, Demand Probabilities, and Partial Expectations* 

### **LAMPIRAN E**

# **Output StatFit hasil** *fitting* **distribusi permintaan**

# **1. Celana Panjang PDL biasa**

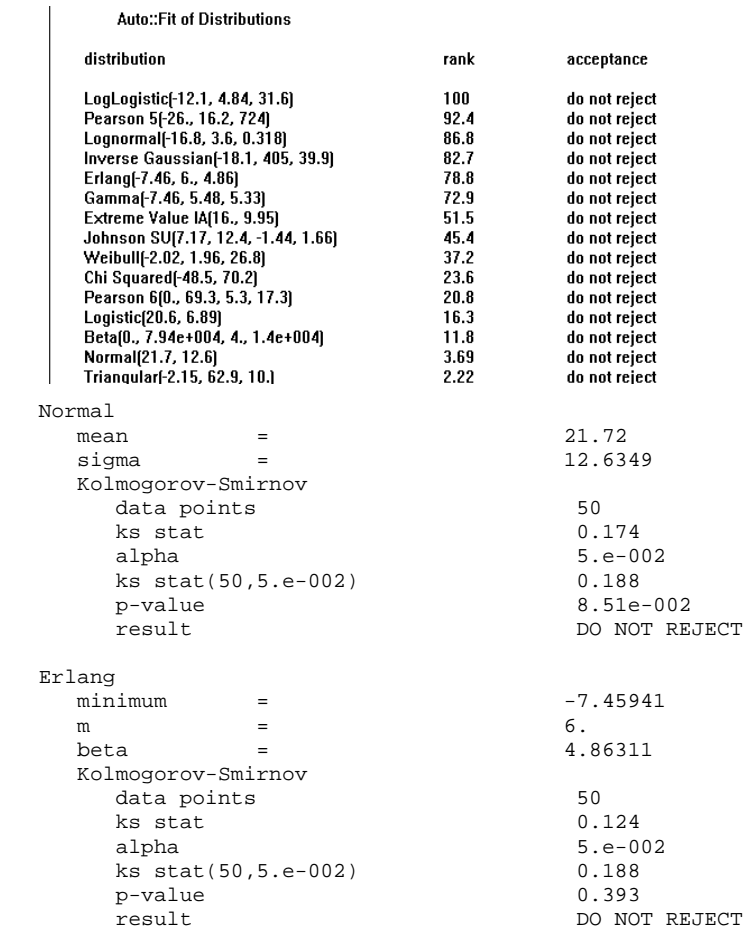

# **2. Celana Panjang PDL potong**

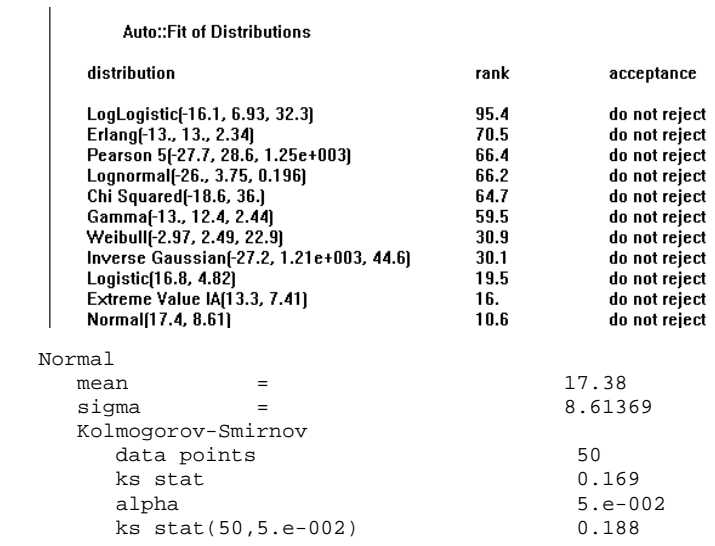

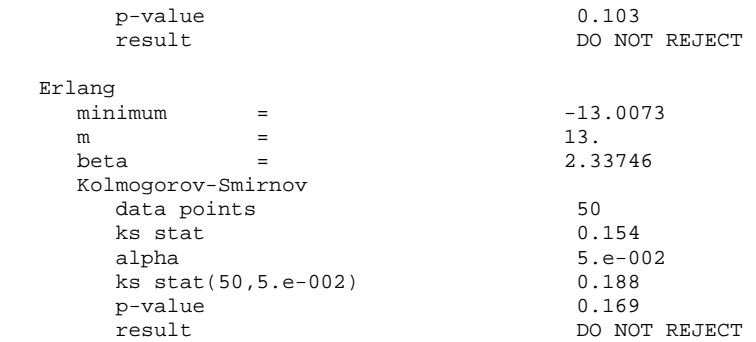

# **3. Rain coat model jacket**

Auto::Fit of Distributions

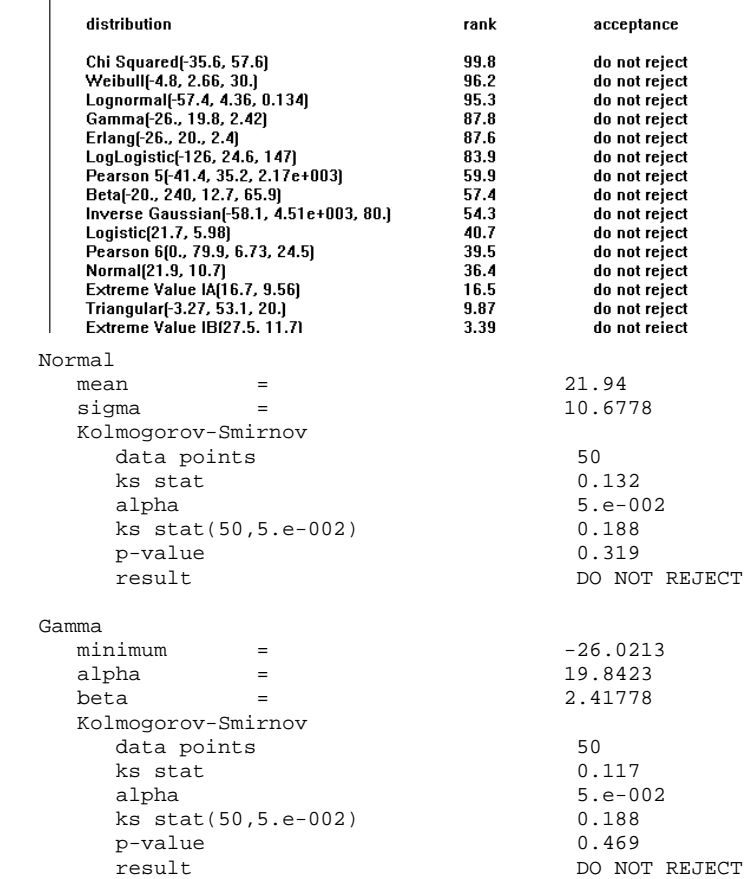

### **4. Rain coat model sweater**

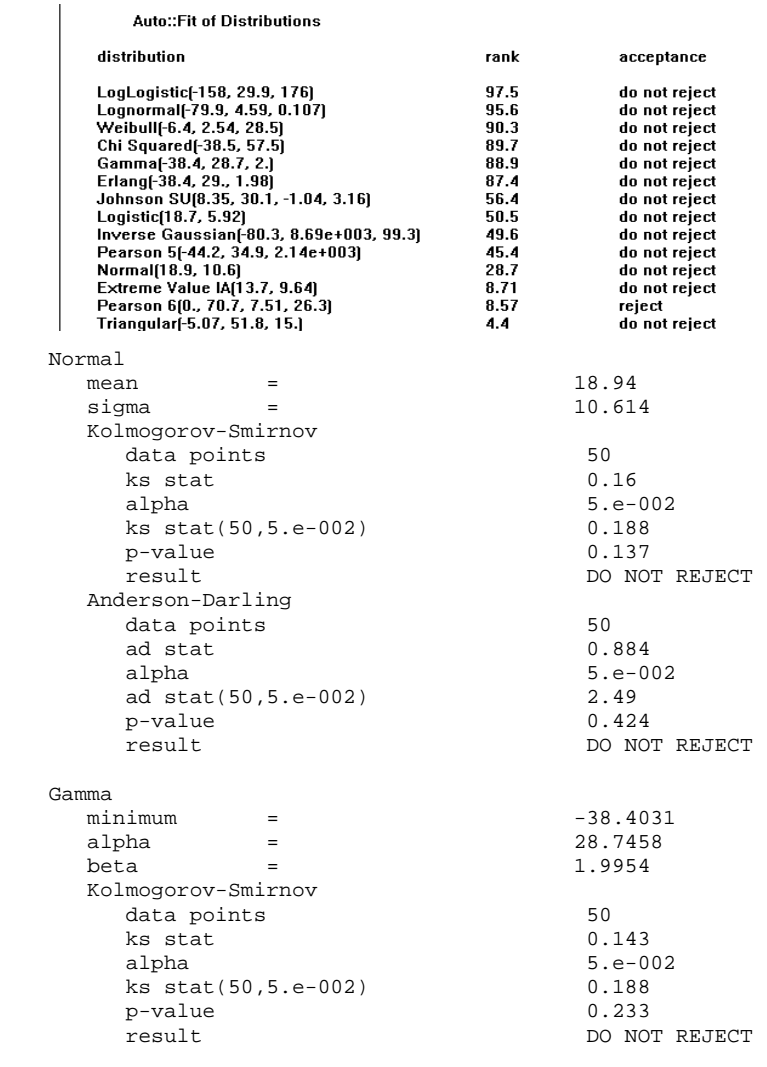

### **5. Ransel ukuran 60 liter**

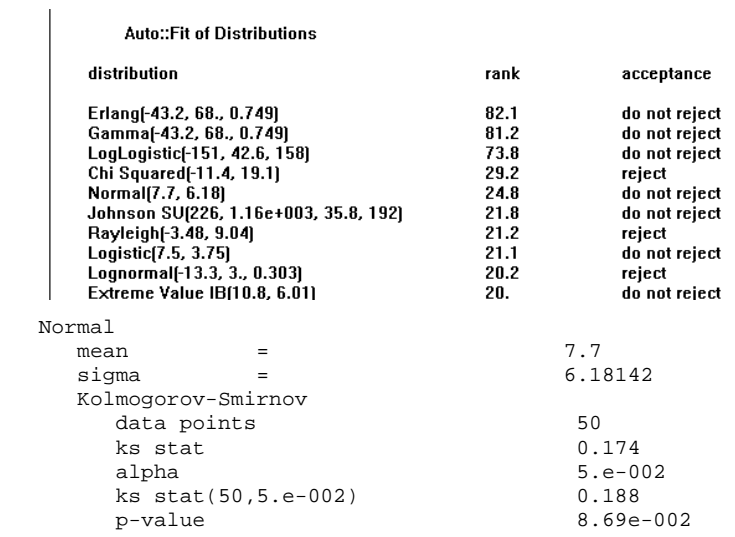

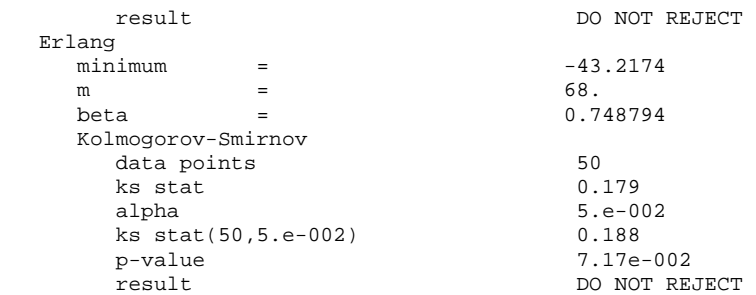

# **6. Ransel ukuran 80 liter**

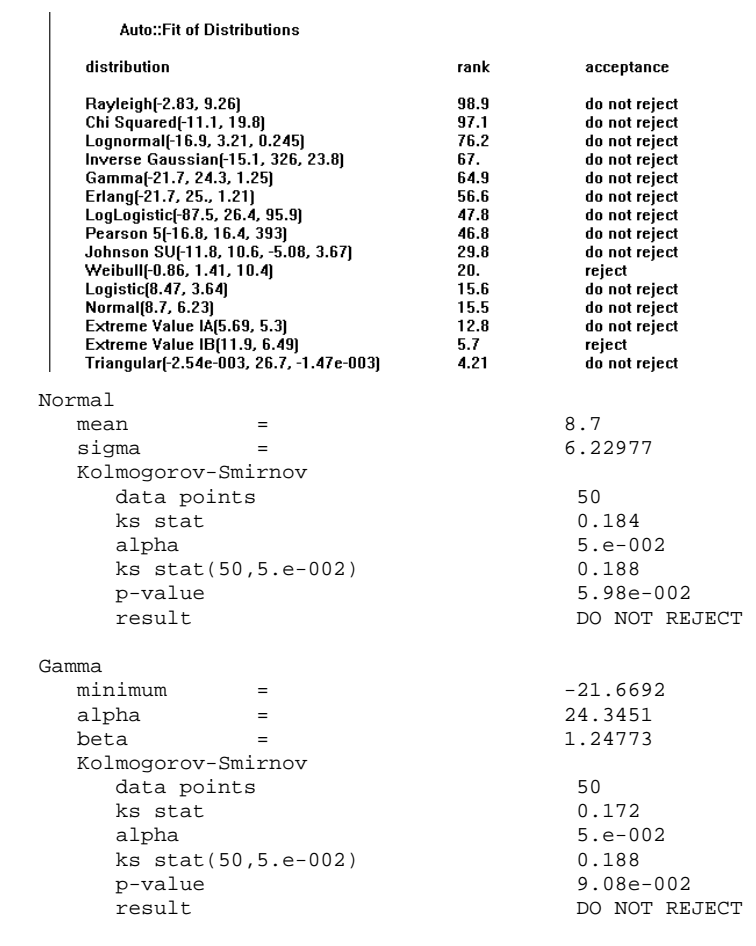

# **7. Ransel ukuran 100 liter**

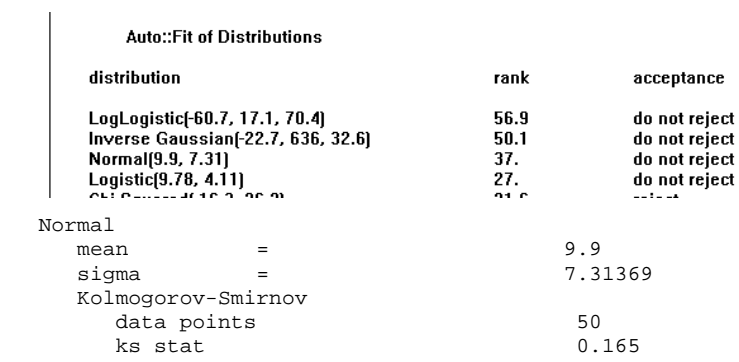

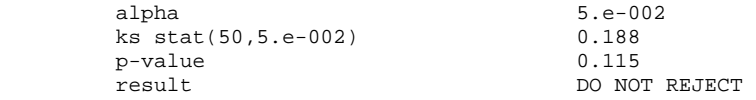

# **8. Sleeping bag model mummy**

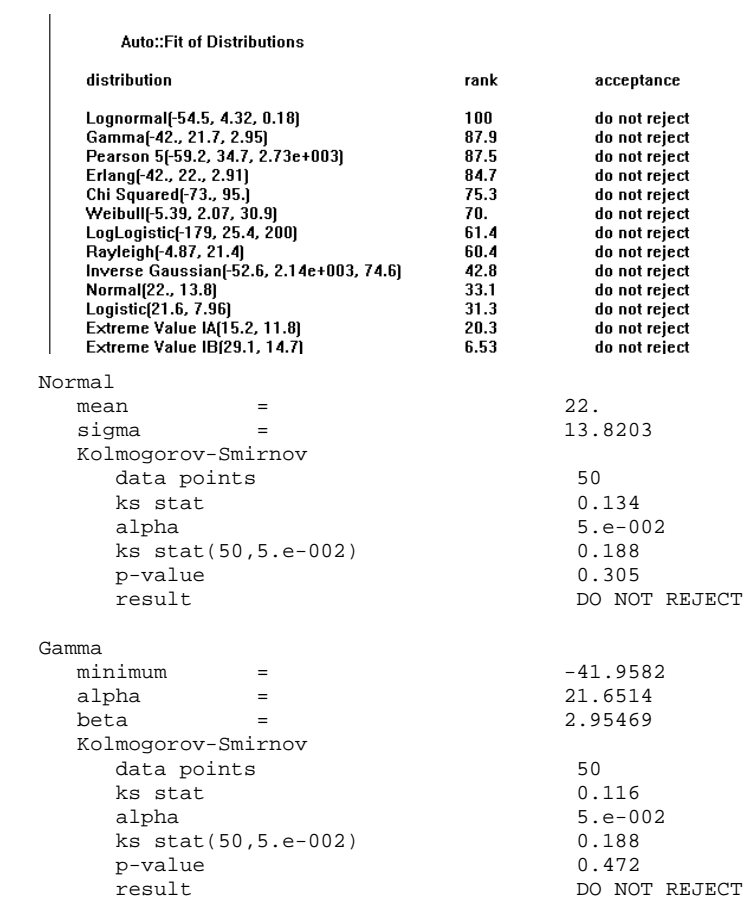

# **9. Sleeping bag model tikar**

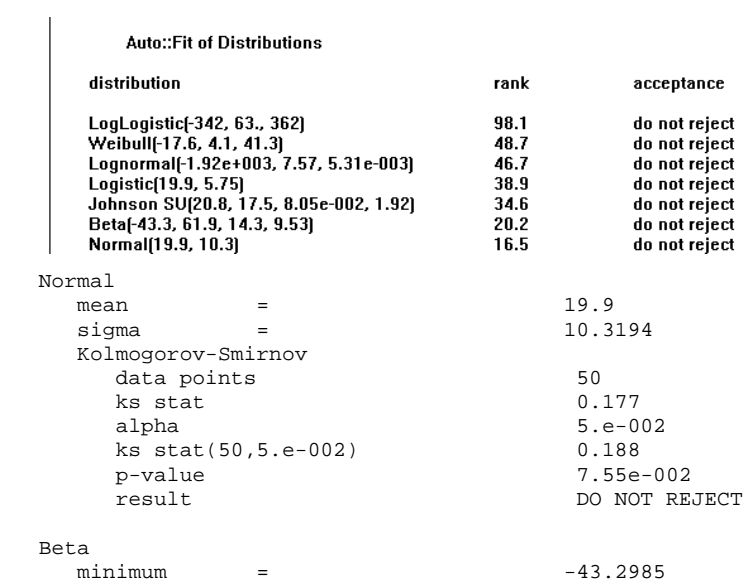

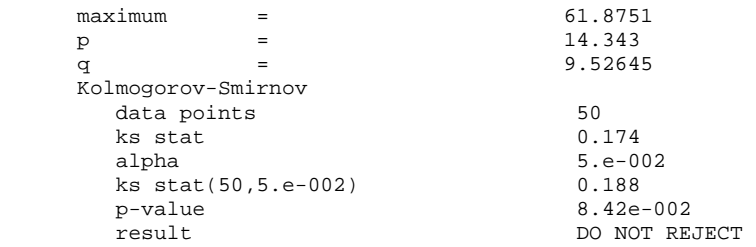

# **10. Day pack ukuran 25 liter**

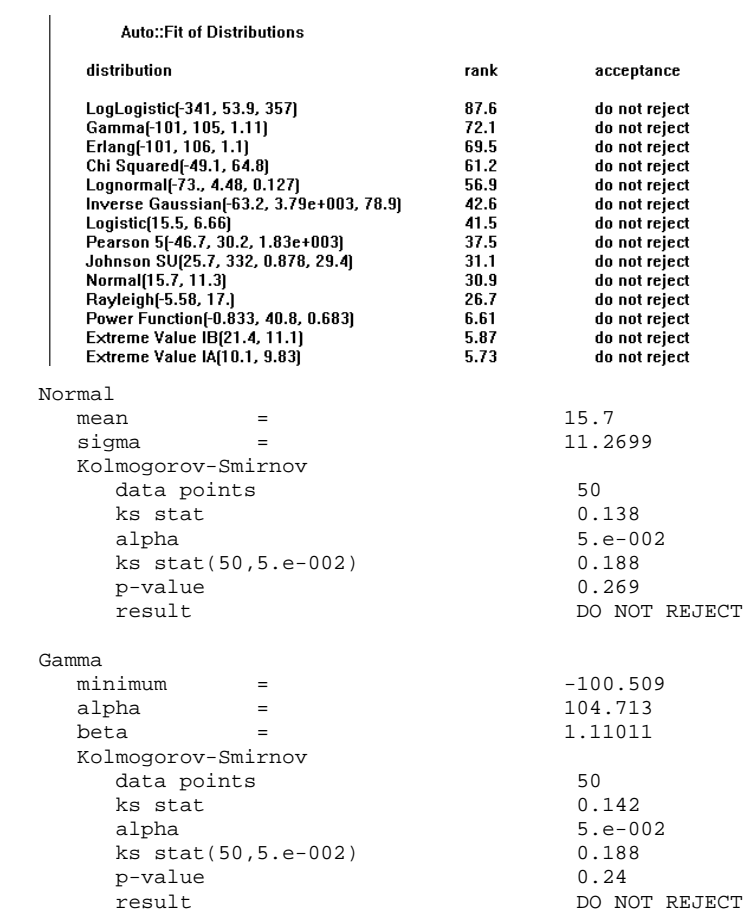

# **11. Day pack ukuran 40 liter**

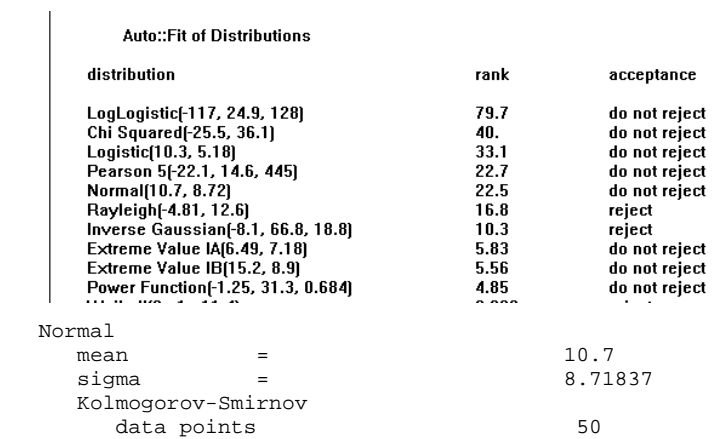

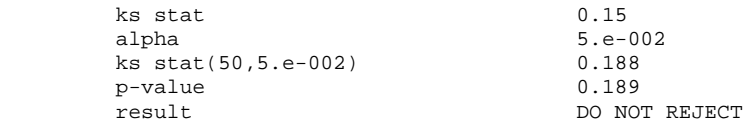

# **12. Day pack tempat laptop**

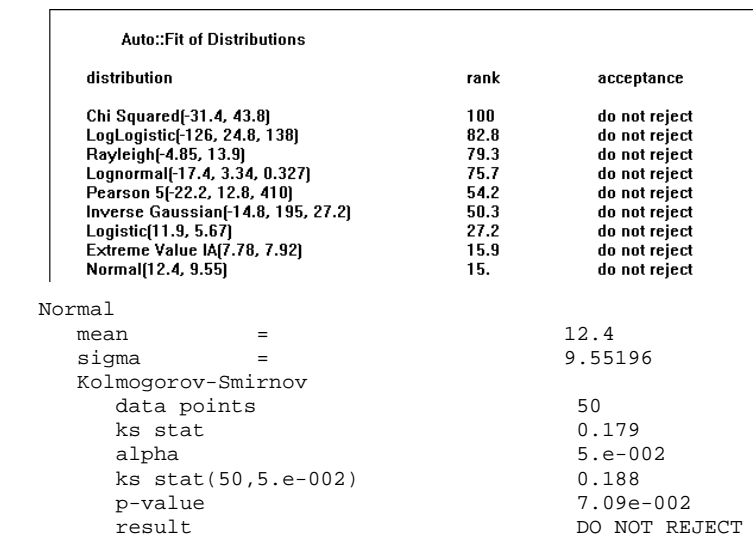

# **13. Jacket**

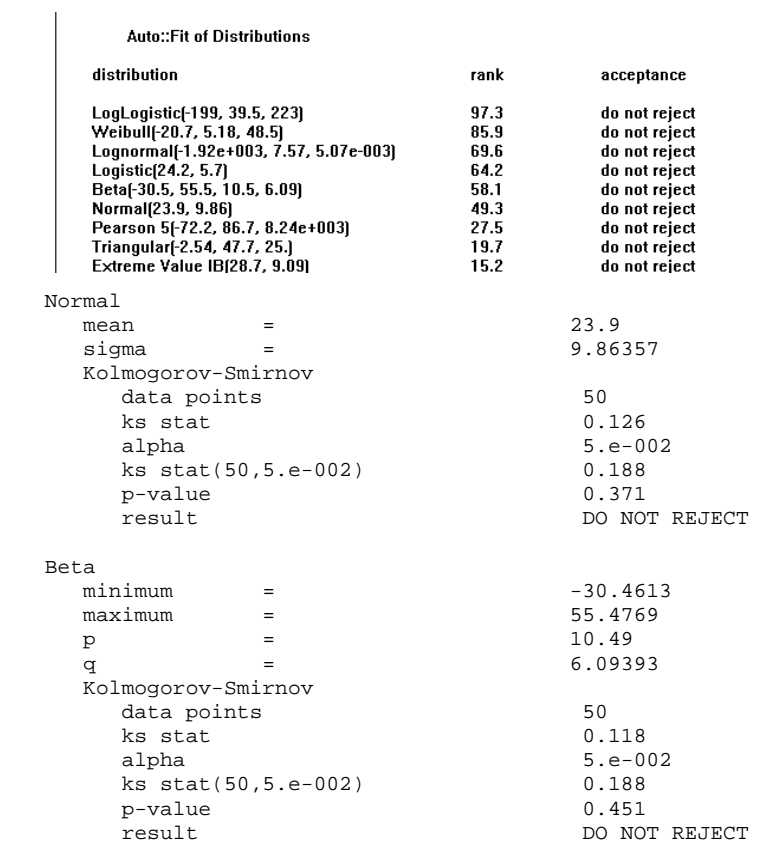

### **14. Sepatu model 1**   $\mathcal{L}^{\text{max}}_{\text{max}}$  , where  $\mathcal{L}^{\text{max}}_{\text{max}}$

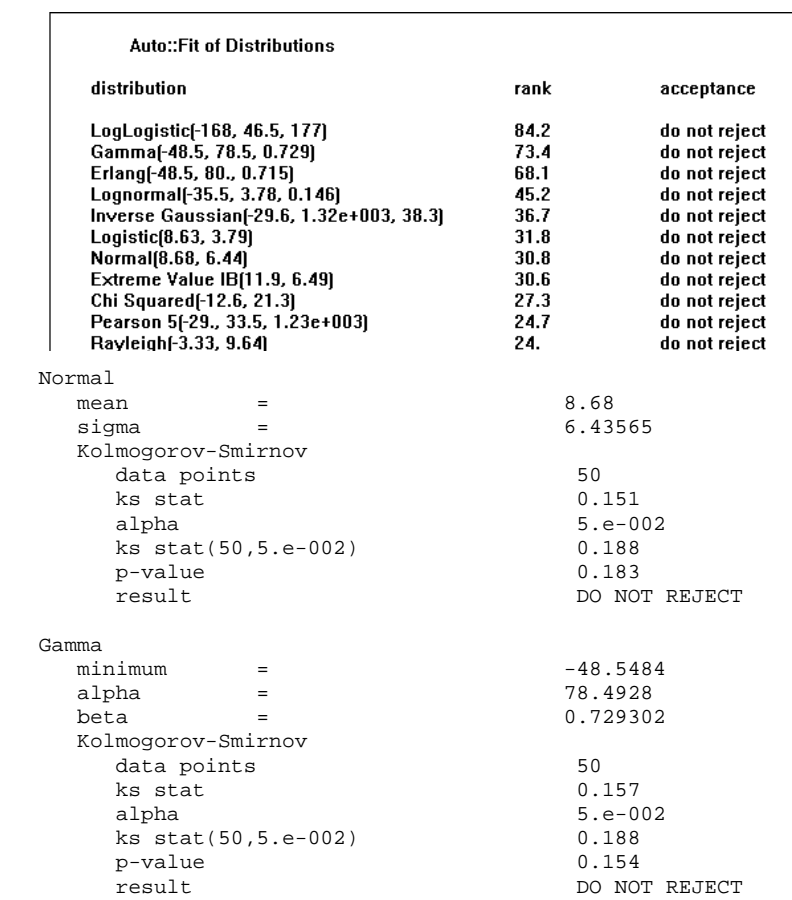

# **15. Sepatu mode 2**

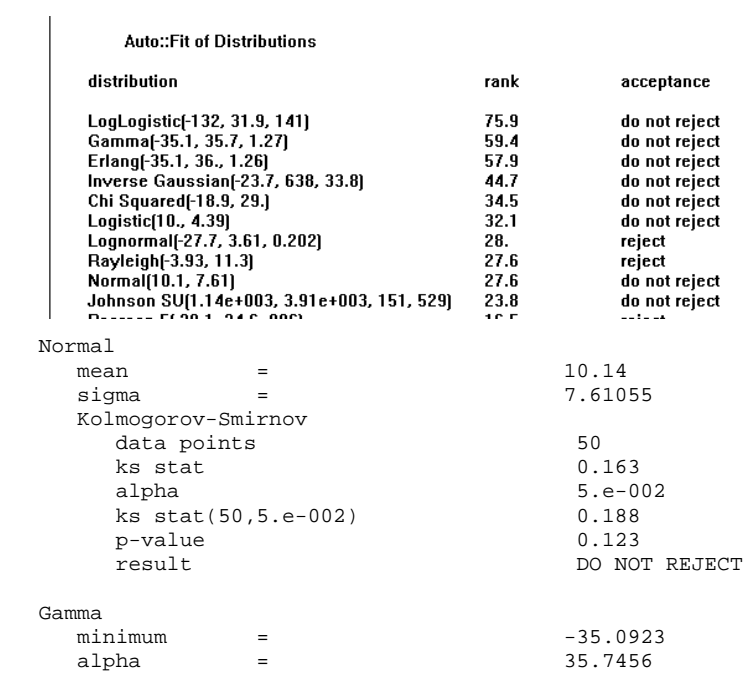

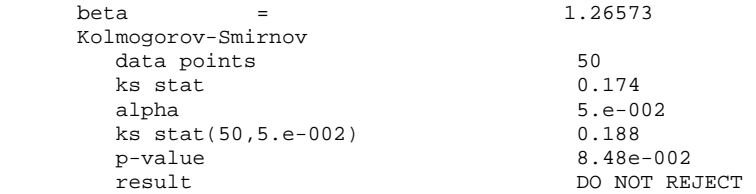

### **16. Matras**

Auto::Fit of Distributions

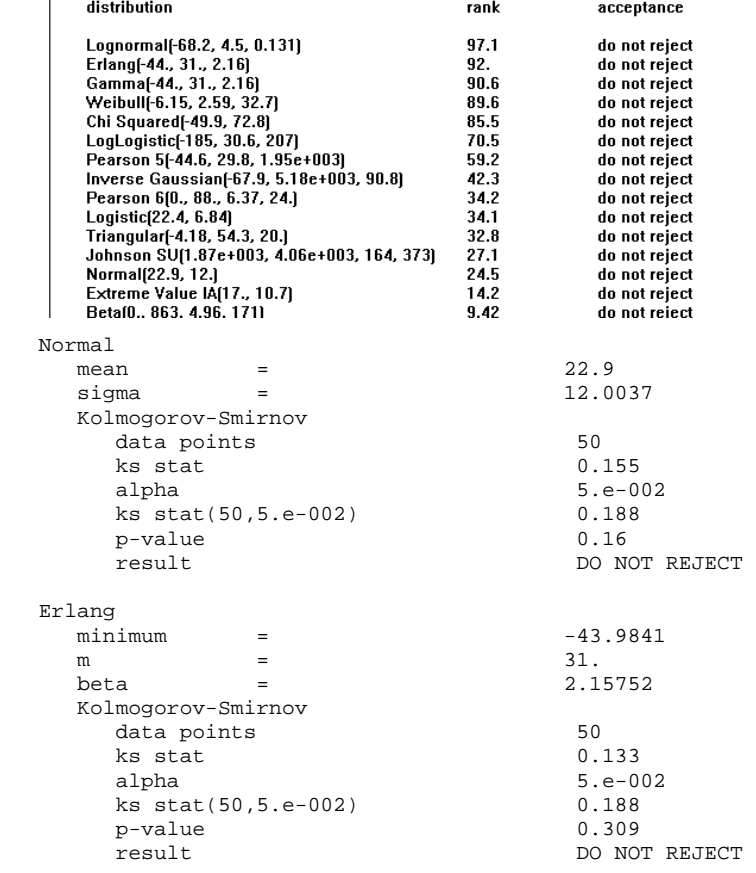

# **17. Sendal gunung model 1**

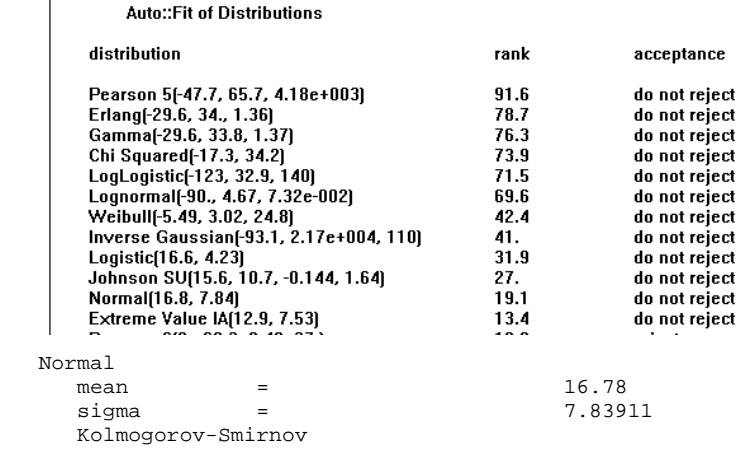

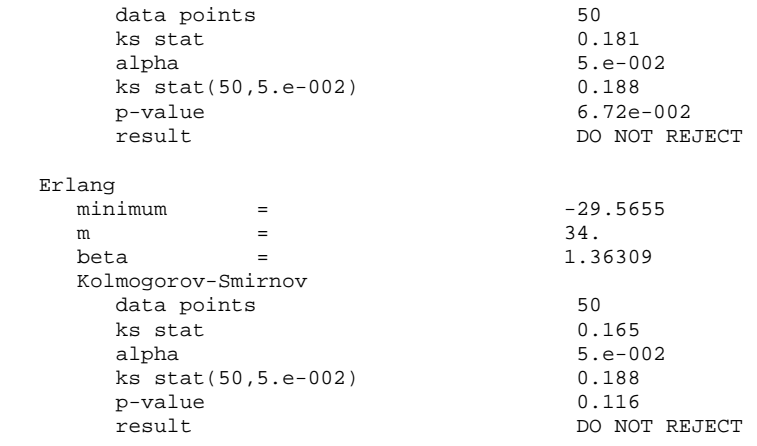

# **18. Sendal gunung model 2**

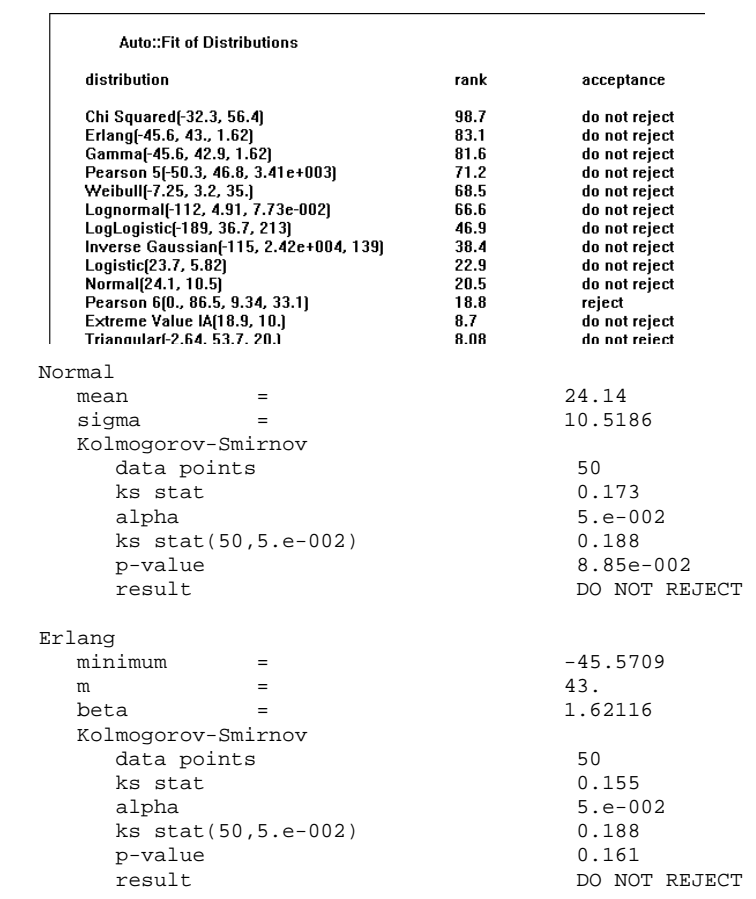

# **19. Sendal gunung model 3**

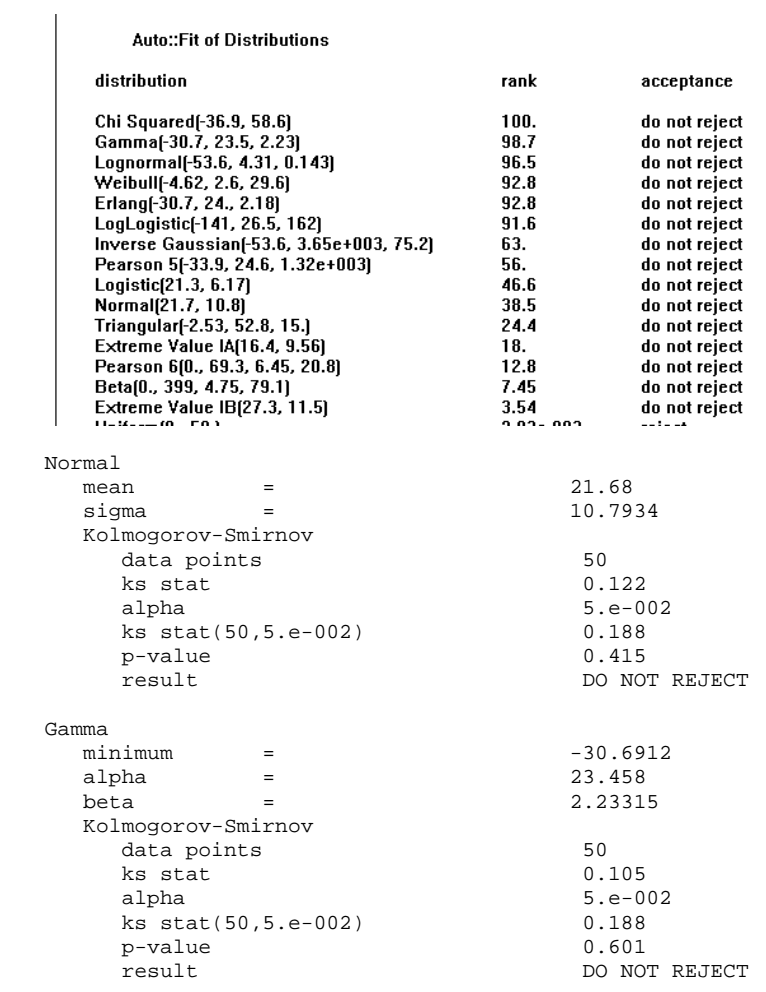

# **LAMPIRAN F**

# **Lampiran F-1**

Contoh *output* WinQSB (peramalan seluruh metode untuk produk Sleeping bag

# model Mummy)

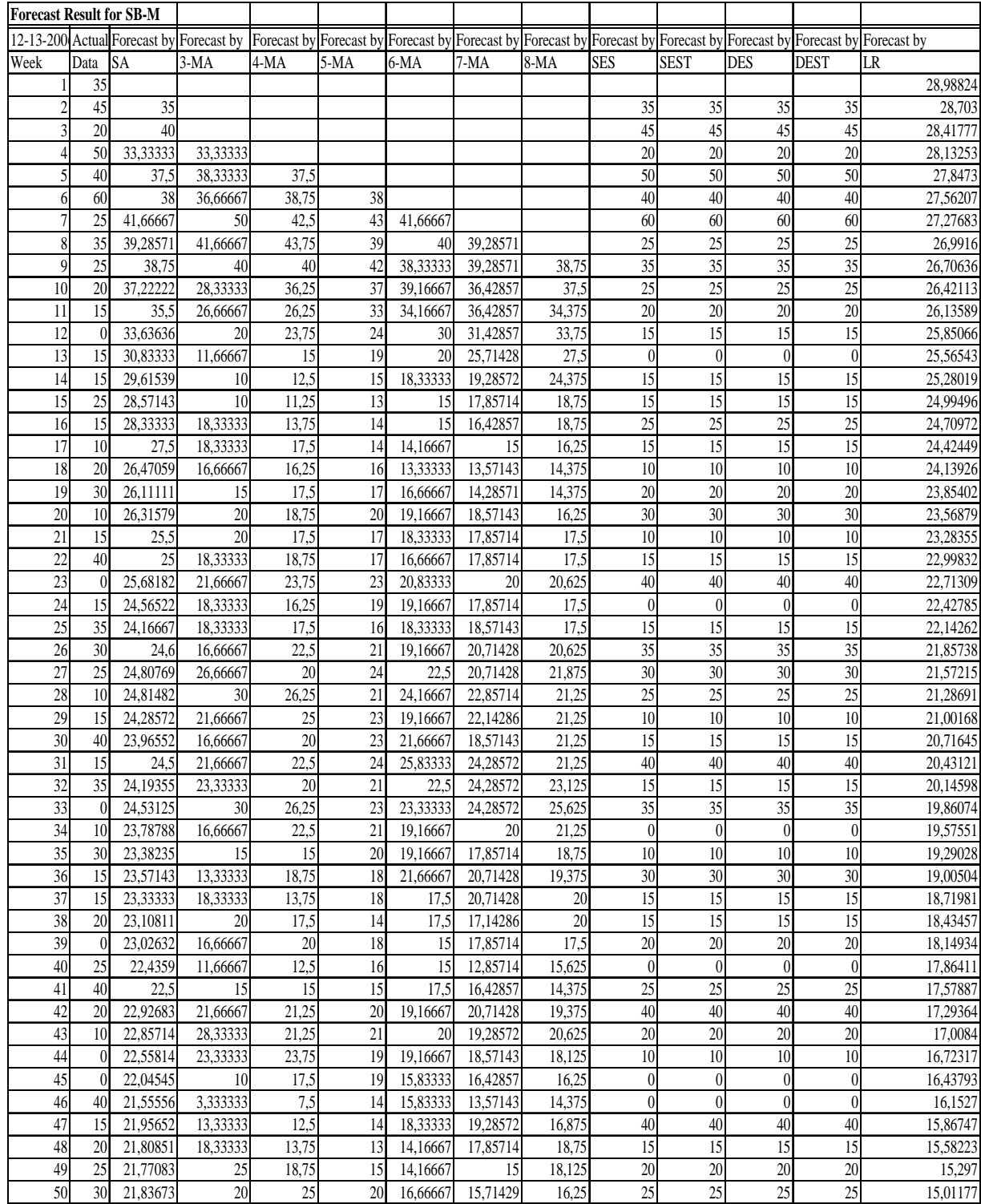

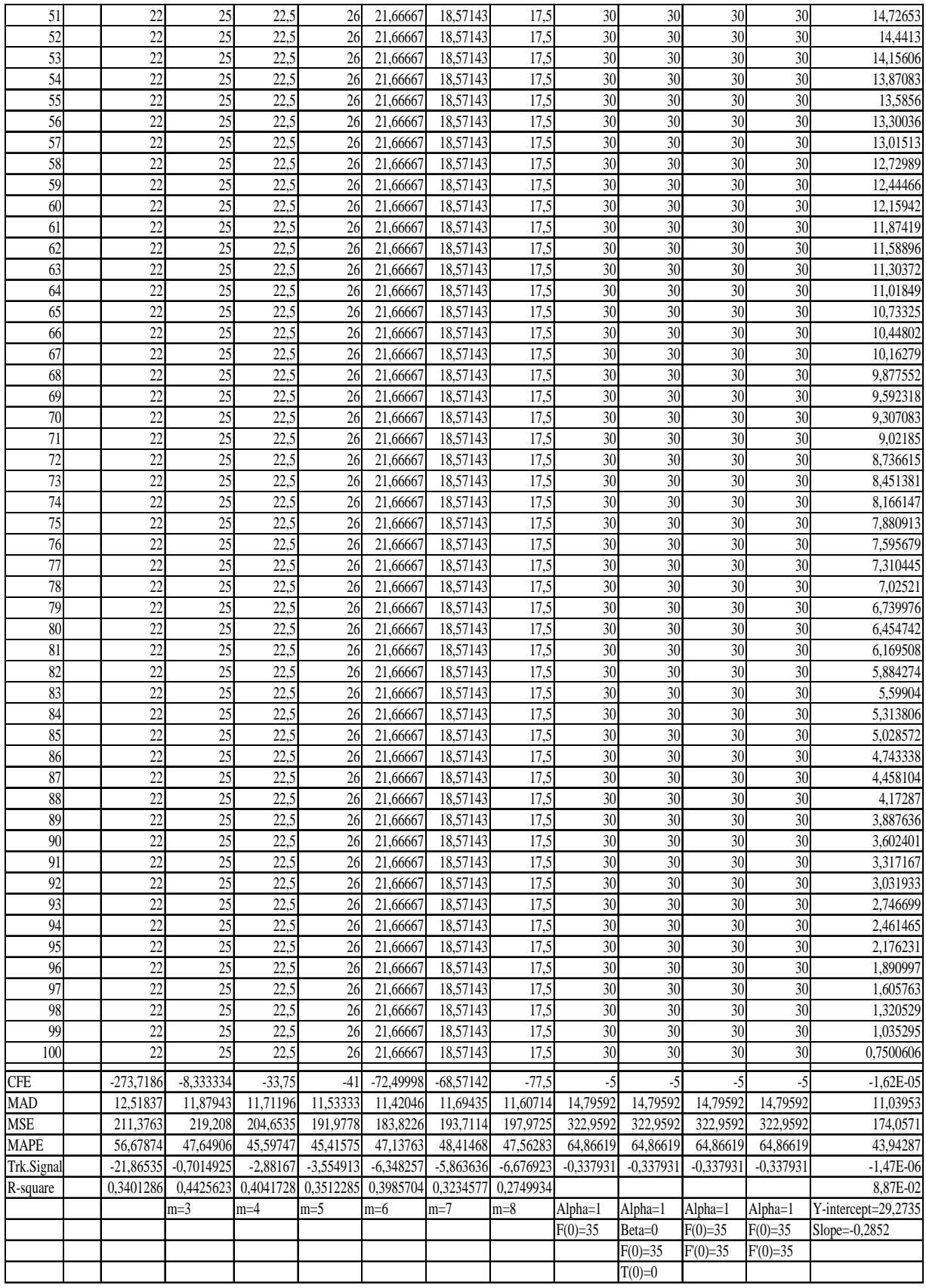

Contoh *output* WinQSB (peramalan metode terpilih untuk produk Sleeping bag

model Mummy)

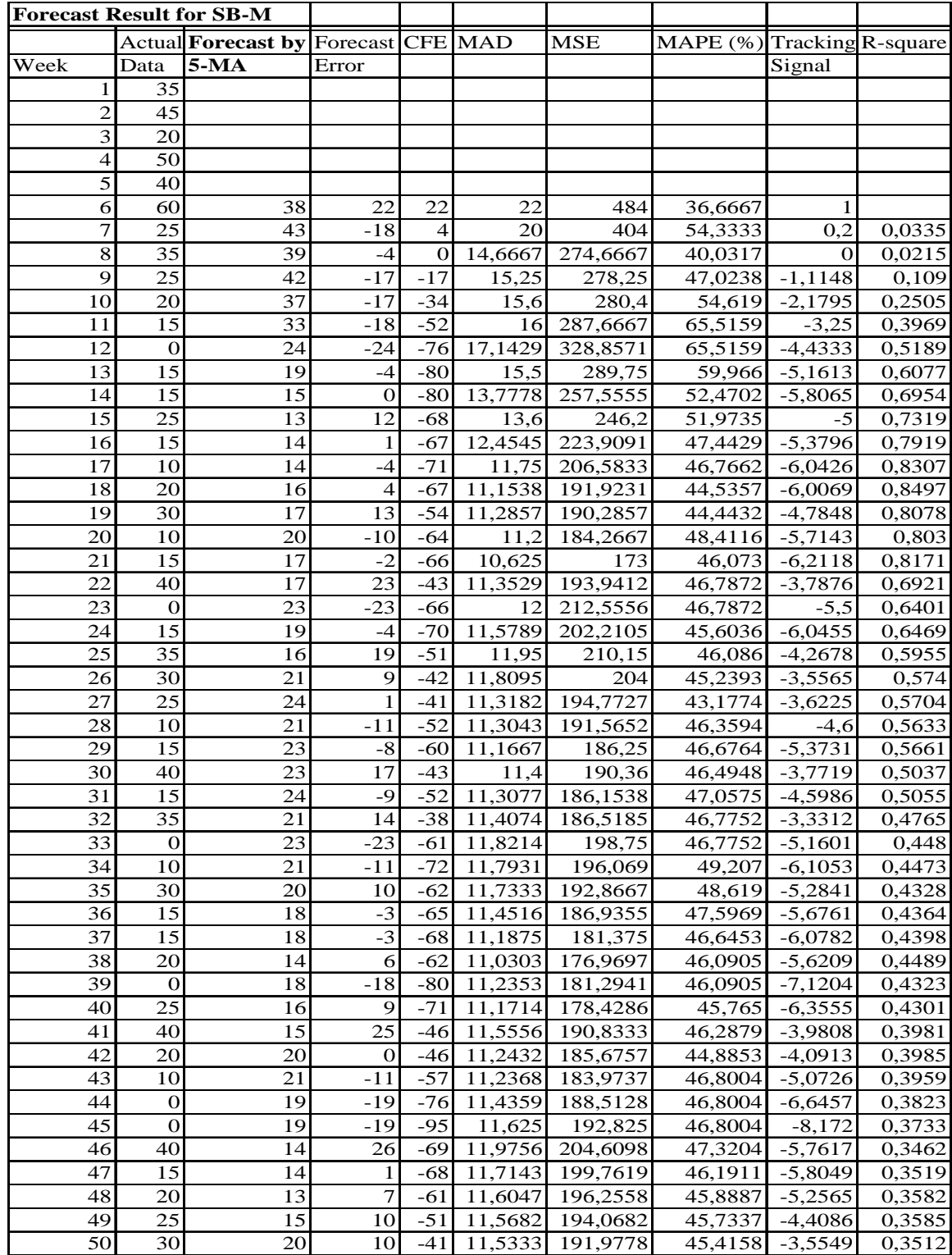

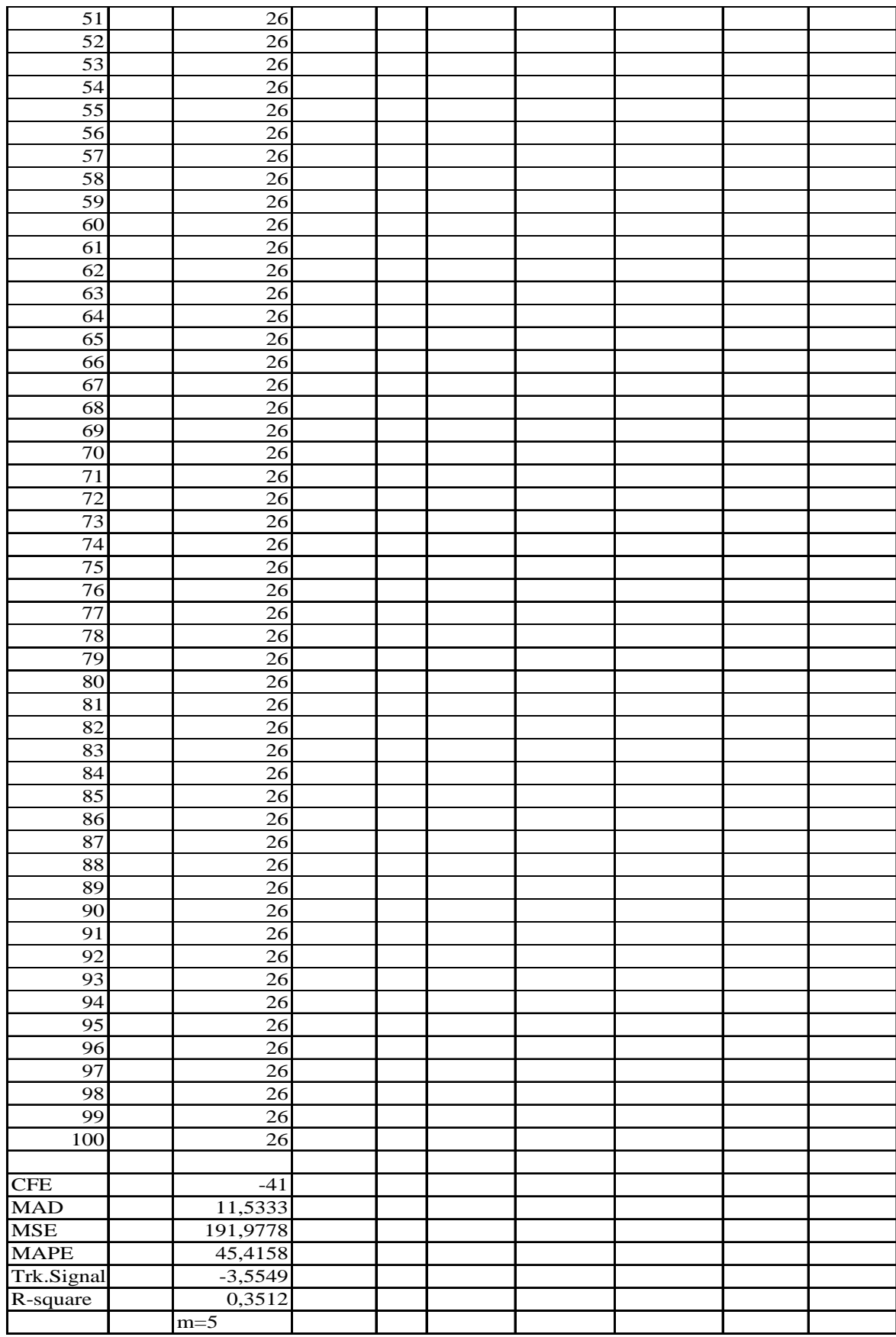

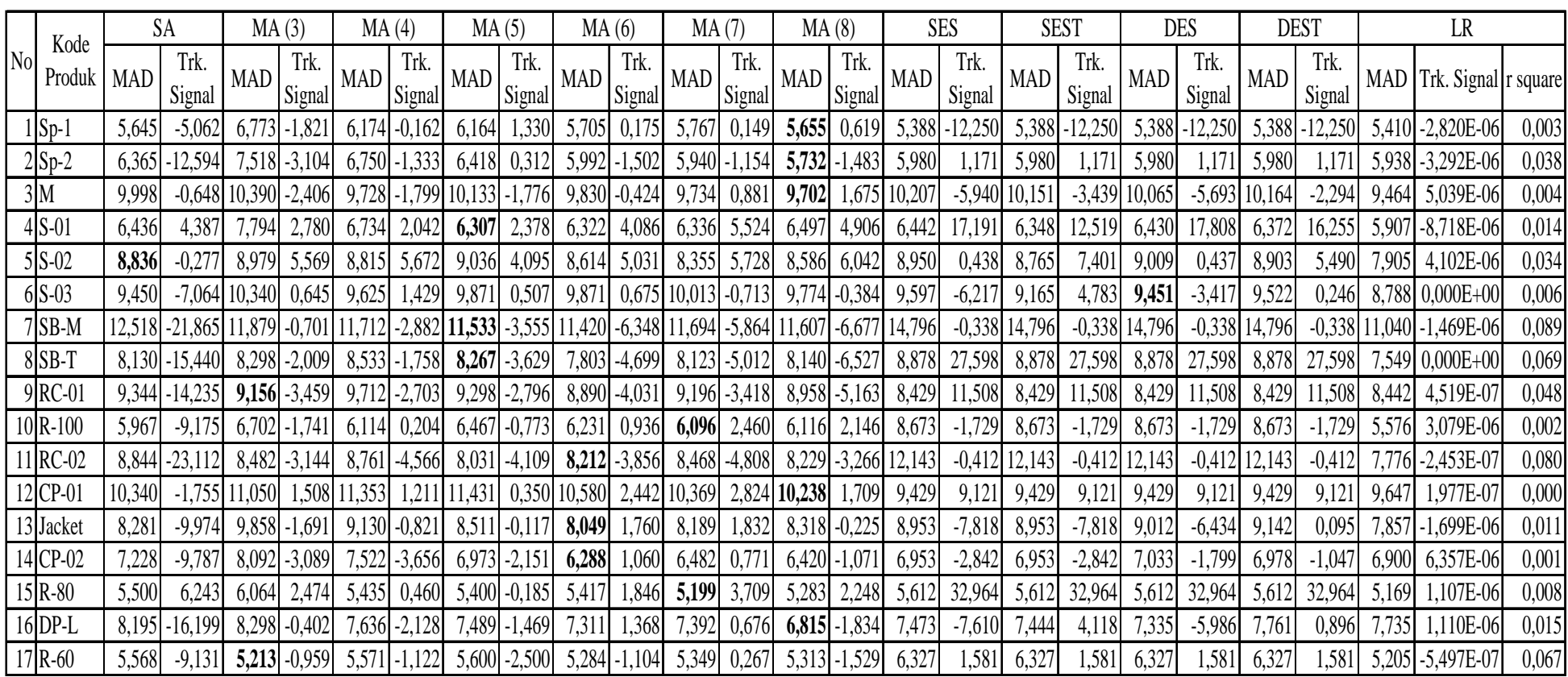

# **Rangkuman hasil peramalan semua metode untuk masing-masing produk**

**Lampiran F-3** 

### **LAMPIRAN G**

1

Model ini sama untuk seluruh item produk produksi perusahaan, dengna melakukan perubahan pada parameter-perameternya: distribusi permintaan, on hand inventory, lead time, batas minimum persediaan dan ukuran produksi.

(Contoh Input model simulasi metode pengendalian perusahaan saat ini untuk item Sleeping bag model mummy)

\*\*\*\*\*\*\*\*\*\*\*\*\*\*\*\*\*\*\*\*\*\*\*\*\*\*\*\*\*\*\*\*\*\*\*\*\*\*\*\*\*\*\*\*\*\*\*\*\*\*\*\*\*\*\*\*\*\*\*\*\*\*\*\*\*\*\*\*\*\*\*\*\*\*\*\*\*\*\*\*  $\star$   $\star$ Formatted Listing of Model: D:\My document\TA-mad3-new\bab5\Model skarang\8.SB-M(sQ)NOW.MOD  $\star$   $\star$ \*\*\*\*\*\*\*\*\*\*\*\*\*\*\*\*\*\*\*\*\*\*\*\*\*\*\*\*\*\*\*\*\*\*\*\*\*\*\*\*\*\*\*\*\*\*\*\*\*\*\*\*\*\*\*\*\*\*\*\*\*\*\*\*\*\*\*\*\*\*\*\*\*\*\*\*\*\*\*\* Time Units: Minutes Distance Units: Feet Initialization Logic: ACTIVATE on\_hand() \*\*\*\*\*\*\*\*\*\*\*\*\*\*\*\*\*\*\*\*\*\*\*\*\*\*\*\*\*\*\*\*\*\*\*\*\*\*\*\*\*\*\*\*\*\*\*\*\*\*\*\*\*\*\*\*\*\*\*\*\*\*\*\*\*\*\*\*\*\*\*\*\*\*\*\*\*\*\*\* \* Locations \* \*\*\*\*\*\*\*\*\*\*\*\*\*\*\*\*\*\*\*\*\*\*\*\*\*\*\*\*\*\*\*\*\*\*\*\*\*\*\*\*\*\*\*\*\*\*\*\*\*\*\*\*\*\*\*\*\*\*\*\*\*\*\*\*\*\*\*\*\*\*\*\*\*\*\*\*\*\*\*\* Name Cap Units Stats Rules Cost ------------- --- ----- ----------- ---------- ----------- pabrik\_in inf 1 Time Series Oldest, , pabrik inf 1 Time Series Oldest, , ket inf 1 Time Series Oldest, , pabrik\_p 1 1 Time Series Oldest, , pabrik\_out inf 1 Time Series Oldest, , gudang inf 1 Time Series Oldest, , gudang\_p 1 1 Time Series Oldest, , gudang\_out inf 1 Time Series Oldest, , toko 1 1 Time Series Oldest, , inventor\_awal INF 1 Time Series Oldest, , \*\*\*\*\*\*\*\*\*\*\*\*\*\*\*\*\*\*\*\*\*\*\*\*\*\*\*\*\*\*\*\*\*\*\*\*\*\*\*\*\*\*\*\*\*\*\*\*\*\*\*\*\*\*\*\*\*\*\*\*\*\*\*\*\*\*\*\*\*\*\*\*\*\*\*\*\*\*\*\* \* Entities \* \*\*\*\*\*\*\*\*\*\*\*\*\*\*\*\*\*\*\*\*\*\*\*\*\*\*\*\*\*\*\*\*\*\*\*\*\*\*\*\*\*\*\*\*\*\*\*\*\*\*\*\*\*\*\*\*\*\*\*\*\*\*\*\*\*\*\*\*\*\*\*\*\*\*\*\*\*\*\*\* Name Speed (fpm) Stats Cost ------------ ------------- ---------- - barang 150 Time Series barangPab 150 Time Series barangGd 150 Time Series permntaanGd 150 Time Series<br>permntaanTk 150 Time Series permntaanTk 150 \*\*\*\*\*\*\*\*\*\*\*\*\*\*\*\*\*\*\*\*\*\*\*\*\*\*\*\*\*\*\*\*\*\*\*\*\*\*\*\*\*\*\*\*\*\*\*\*\*\*\*\*\*\*\*\*\*\*\*\*\*\*\*\*\*\*\*\*\*\*\*\*\*\*\*\*\*\*\*\* \* Processing \* \*\*\*\*\*\*\*\*\*\*\*\*\*\*\*\*\*\*\*\*\*\*\*\*\*\*\*\*\*\*\*\*\*\*\*\*\*\*\*\*\*\*\*\*\*\*\*\*\*\*\*\*\*\*\*\*\*\*\*\*\*\*\*\*\*\*\*\*\*\*\*\*\*\*\*\*\*\*\*\* Process Routing Entity Location Operation Blk Output Destination Rule Move Logic ----------- ------------- ------------------ ---- ----------- ----------- ----- barang inventor\_awal INC Inv\_awal, 1 1 barang gudang FIRST permntaanGd ket permnt\_gd=**150 (ukuran produksi)** IF CONTENTS(ket, permntaanGd)>0 AND inventory\_akhir<=**20 (batas minimum persediaan)** THEN {pengrman\_ke\_gd=permnt\_gd} ELSE{pengrman\_ke\_gd=0} SEND pengrman\_ke\_gd barang TO pabrik INC jmlh\_permnt\_gd, pengrman\_ke\_gd IF pengrman\_ke\_gd=permnt\_gd THEN {setup=1 INC jmlh\_setup, 1} ELSE{setup=0}

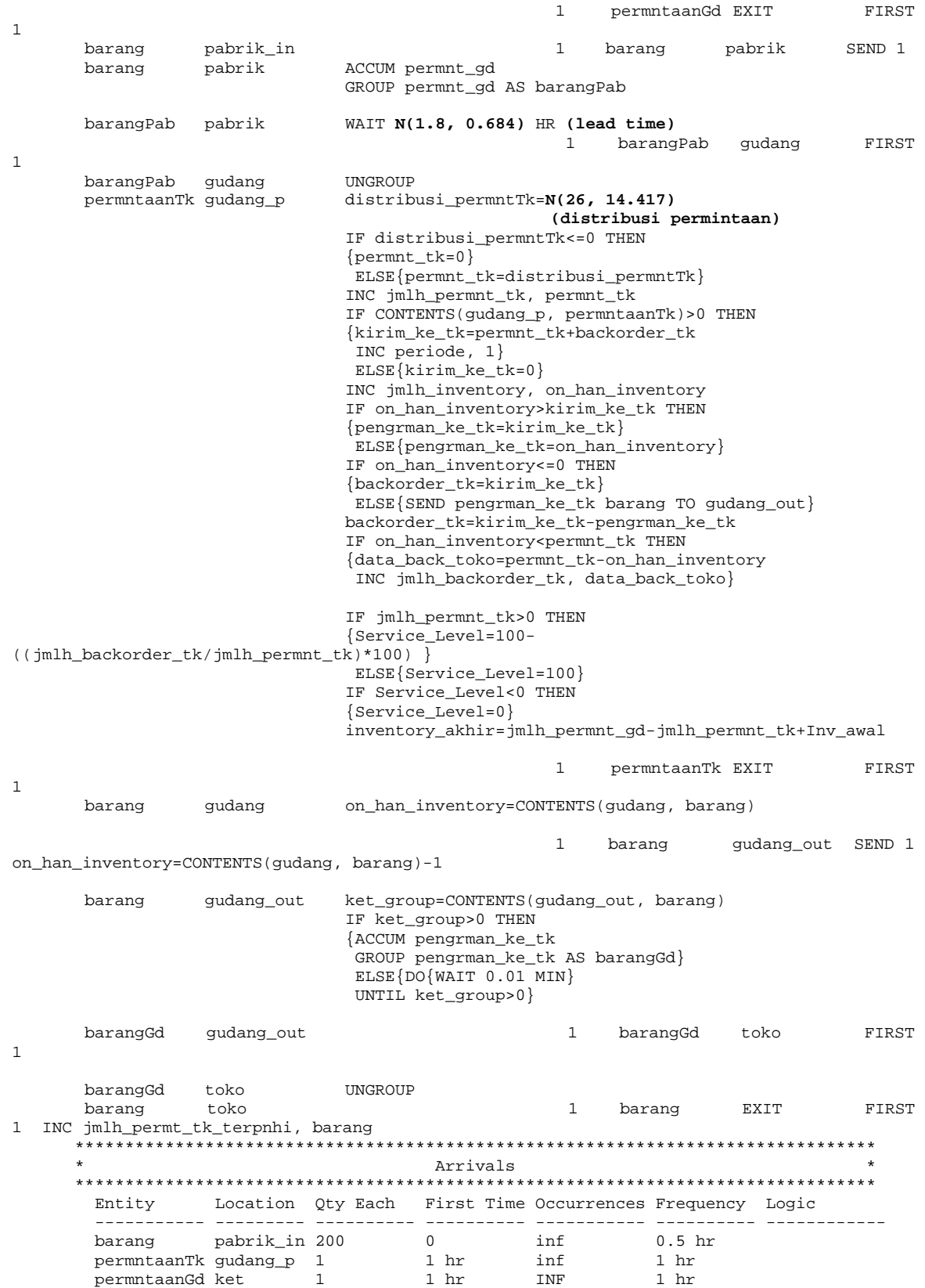

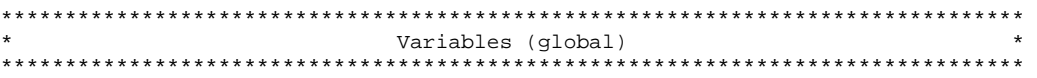

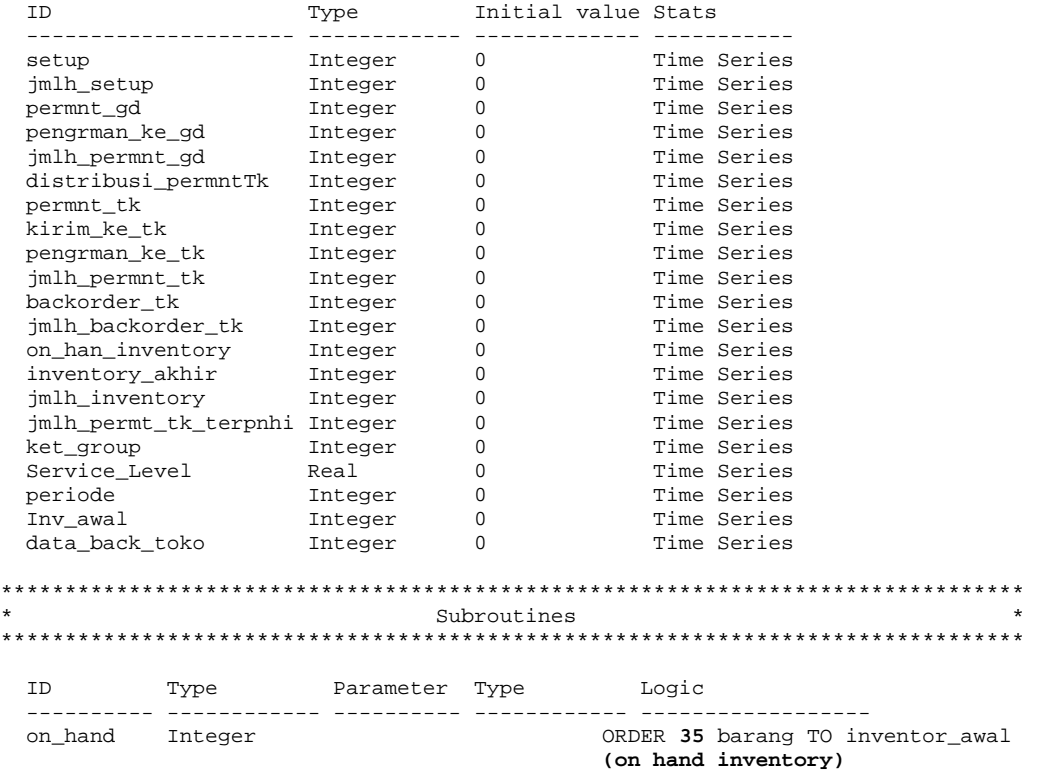

### **Contoh Output Model simulasi metode saat ini (Sleeping bag model Mummy)**

-------------------------------------------------------------------------------- General Report Output from D:\My document\TA-mad3-new\bab5\Model skarang\8.SB-M(sQ)NOW.MOD [ModelTA] Date: Jan/20/2007 Time: 05:14:44 PM -------------------------------------------------------------------------------- Scenario : Normal Run

Replication : 1 of 1 Simulation Time : 50 hr --------------------------------------------------------------------------------

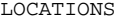

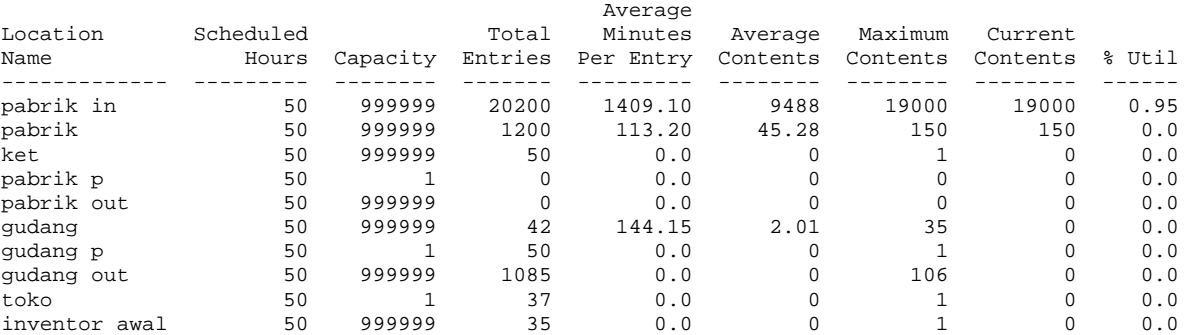

#### LOCATION STATES BY PERCENTAGE (Multiple Capacity)

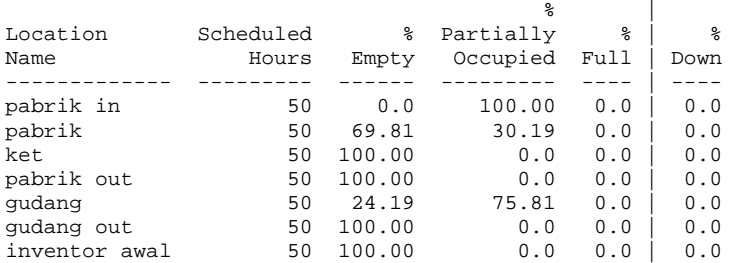

#### LOCATION STATES BY PERCENTAGE (Single Capacity/Tanks)

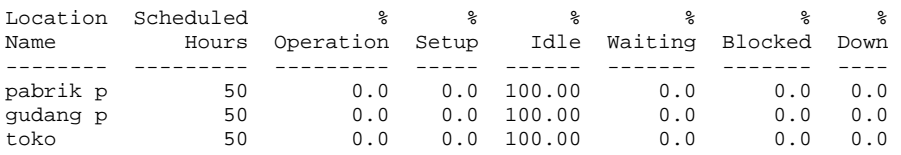

#### FAILED ARRIVALS

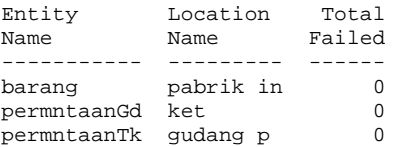

#### ENTITY ACTIVITY

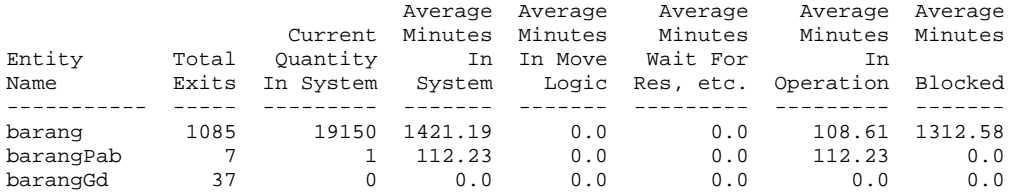

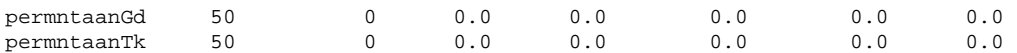

### ENTITY STATES BY PERCENTAGE

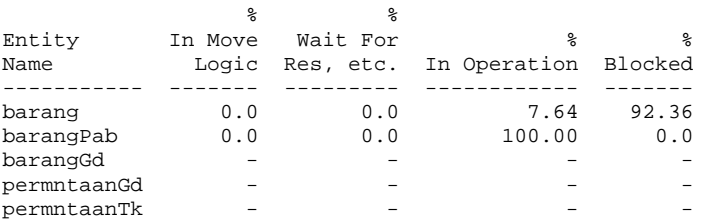

#### VARIABLES

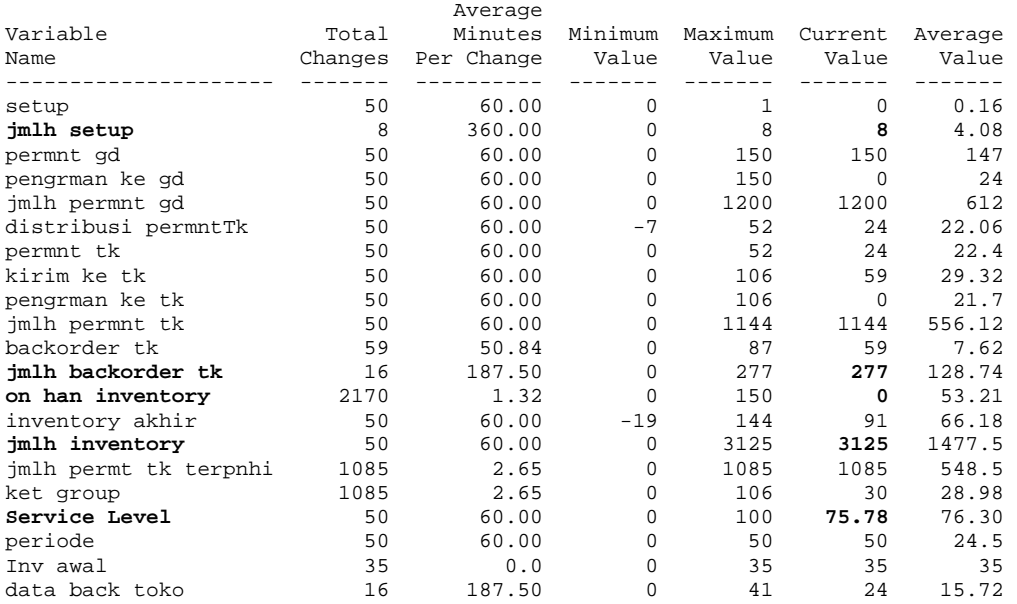

# **LAMPIRAN H**

# **Lampiran H-1**

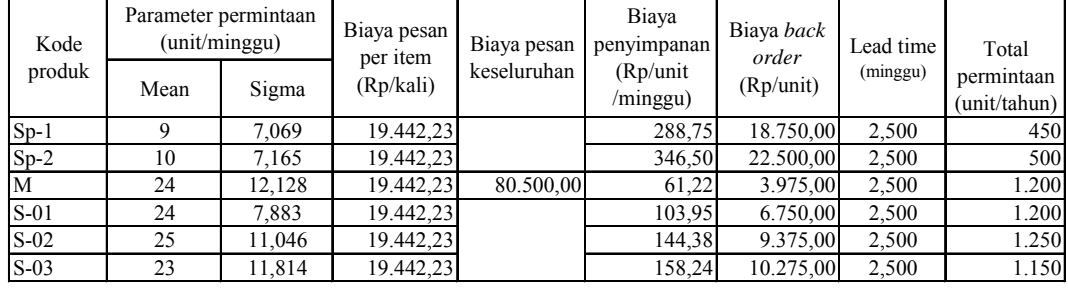

### **Perhitungan metode (s, S) produk** *sub contract*

### **Step 1**

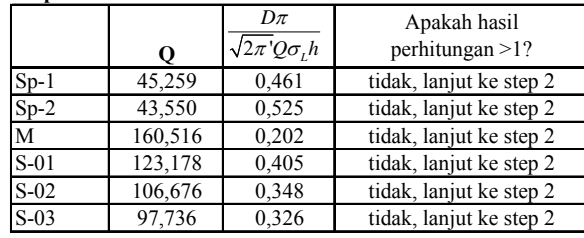

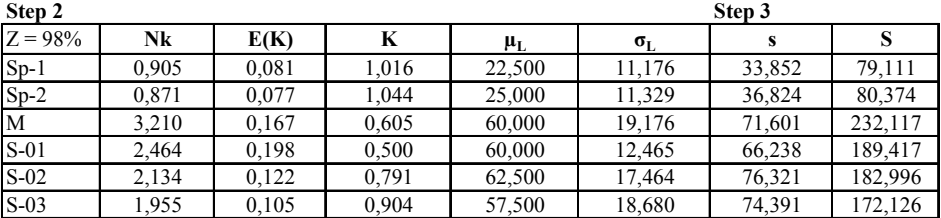

### **Kesimpulan:**

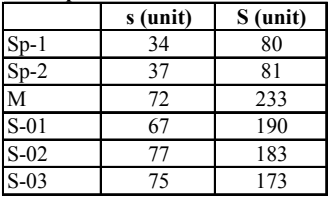

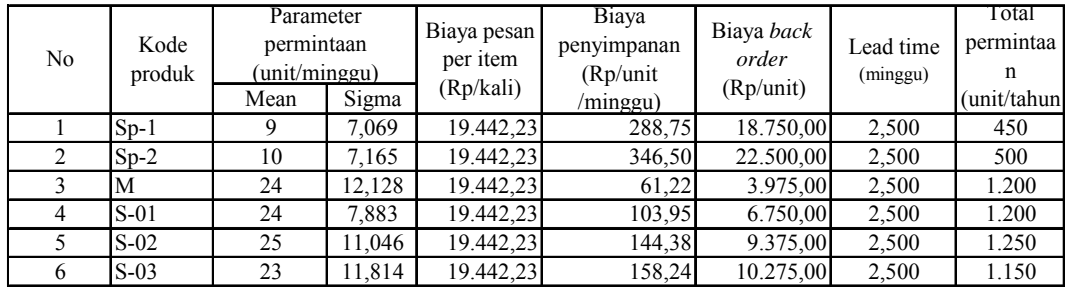

#### **Perhitungan metode (R, s, S) produk** *sub contract*

**Biaya Pesan bersama (***joint order***) = biaya simpan/unit/minggu = 0,33% = 0,003 nilai simpan seluruh produk setahun = Rp261.765.000**

**Rp80.500,00 /kali**

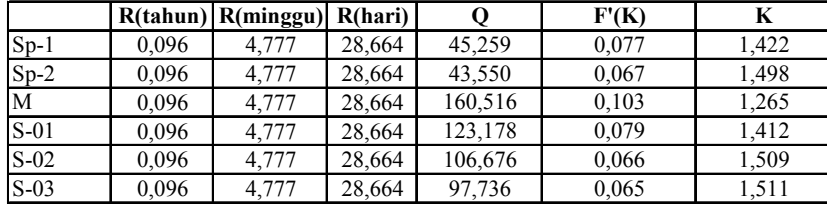

### **Percobaan 1 (bulat ke bawah)**

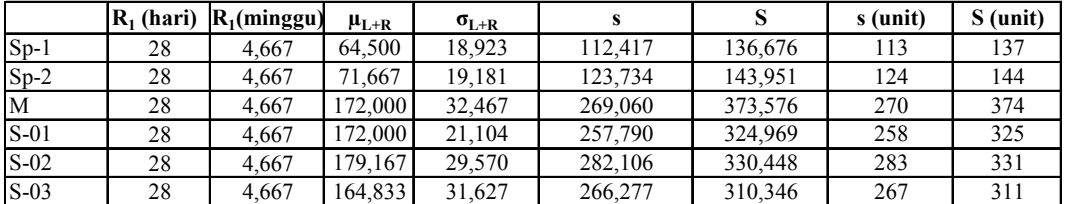

### **Percobaan 2 (bulat ke atas)**

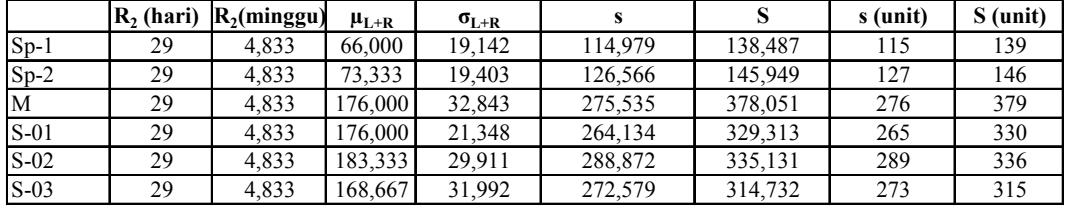

#### **Percobaan 3 (percobaan 2 + 1)**

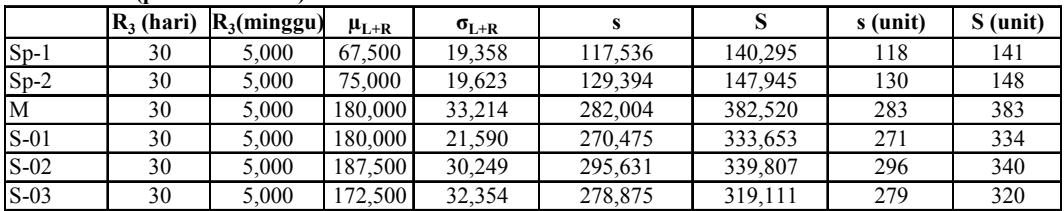

### **Perhitungan metode (***s, S* **)**

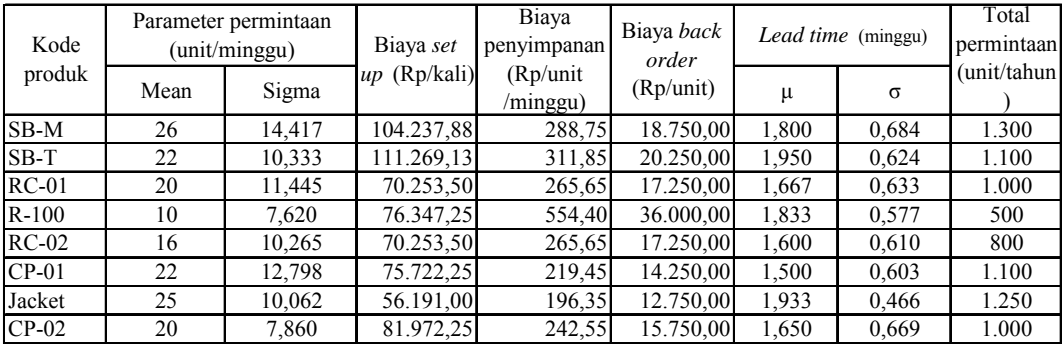

### **Step 1**

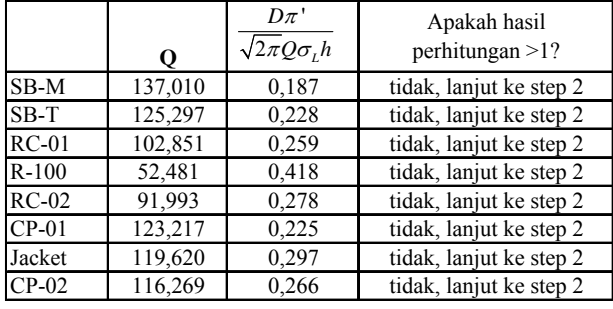

### **Step 2**

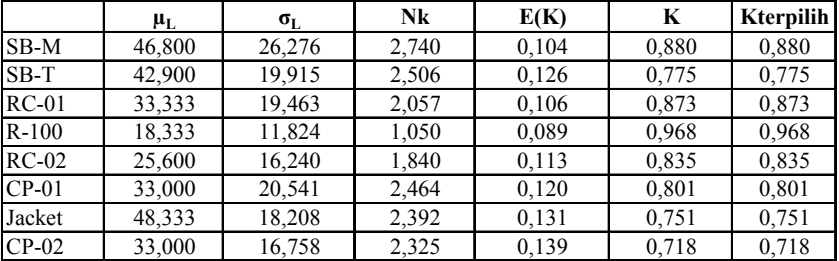

 $RC-02$  $CP-01$ 

**Step 3 Kesimpulan: s S s** (unit) **S** (unit) 69,932 206,943 70 207<br>58,337 183,634 59 184

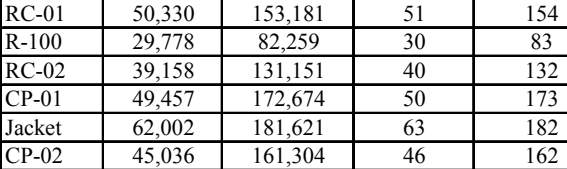

183,634

161,304

### **Perhitungan Metode (***R, s, S* **)**

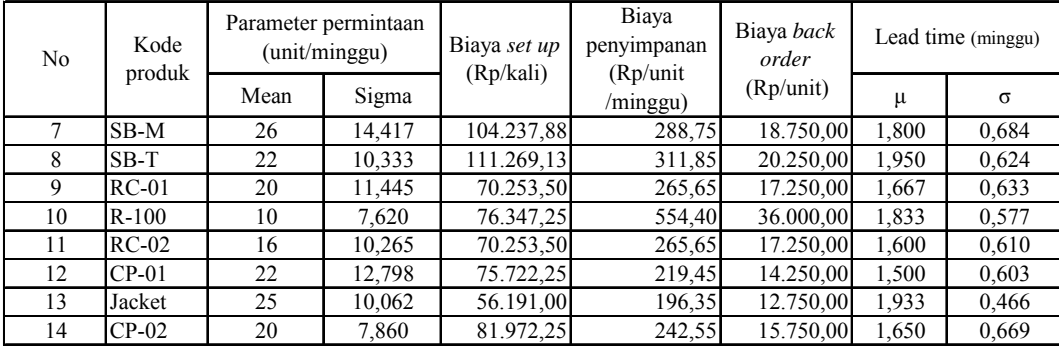

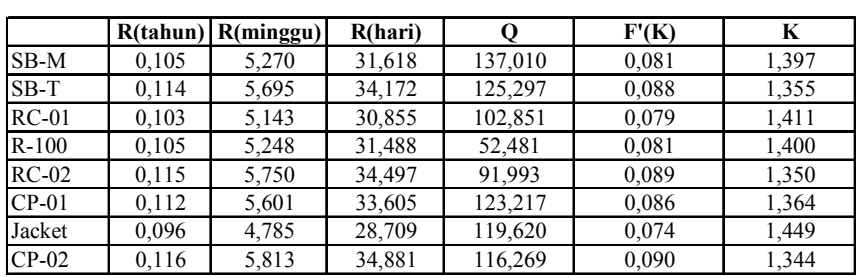

### **Percobaan 1 (bulat ke bawah)**

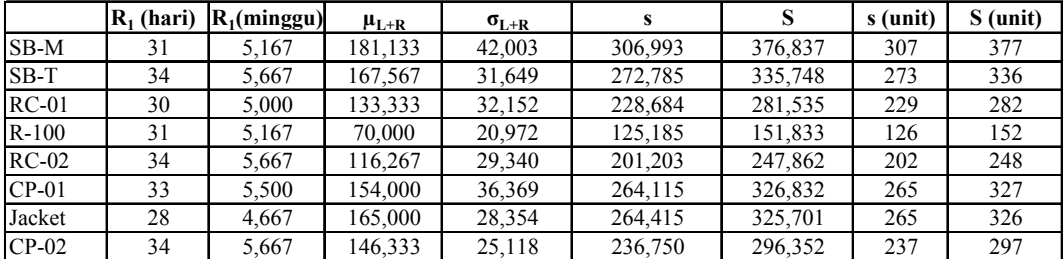

### **Percobaan 2 (bulat ke atas)**

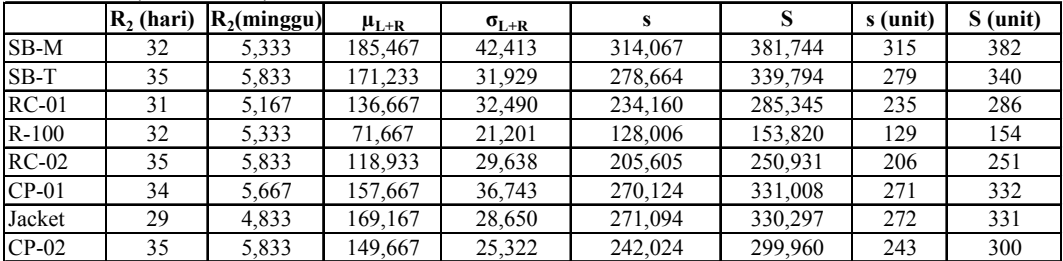

### **Percobaan 3**

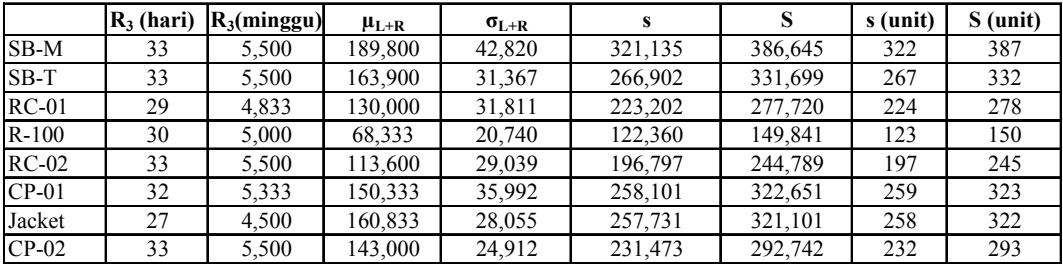

### **Percobaan 4**

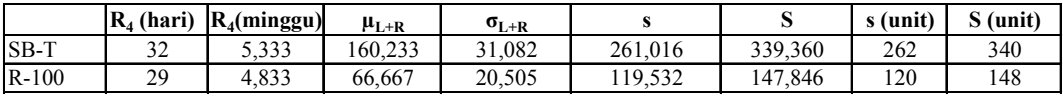

### **Percobaan 5**

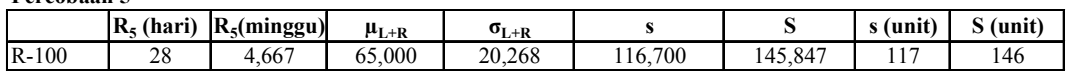

### **Percobaan 6**

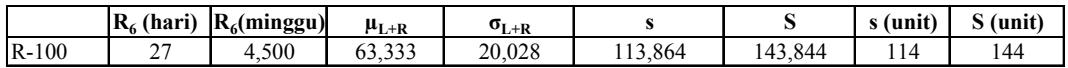

# **Lampiran H-5**

### **Perhitugnan (***s, Q* **)**

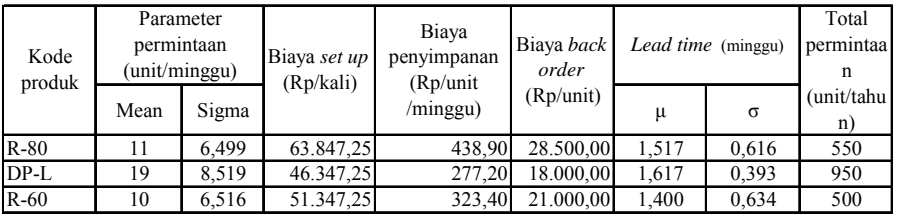

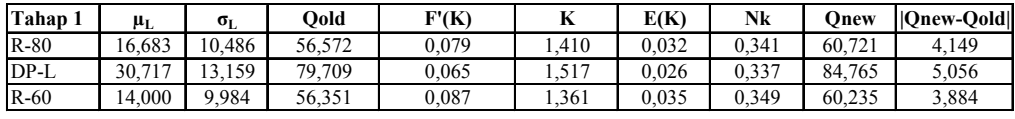

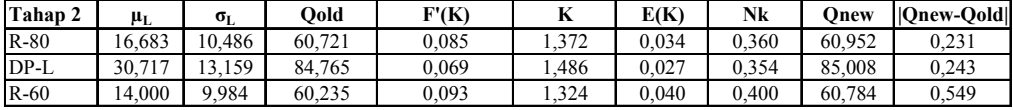

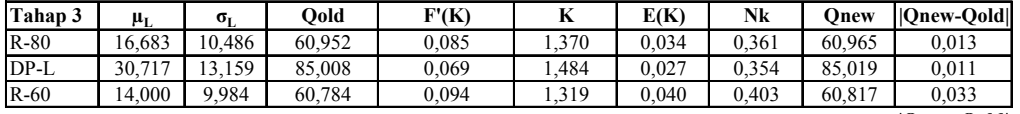

**|Qnew-Qold|<0,1**<br>**STOP!!!** 

#### $Kesimpulan:$

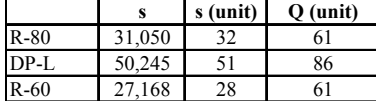

### **Perhitungan Metode (***R, S* **)**

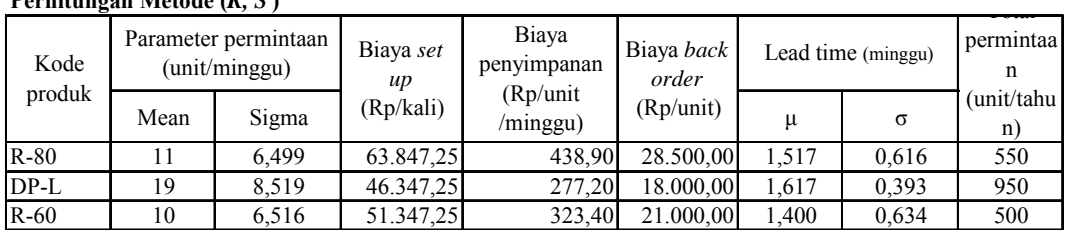

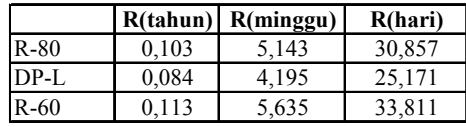

### **Percobaan 1 (bulat ke bawah)**

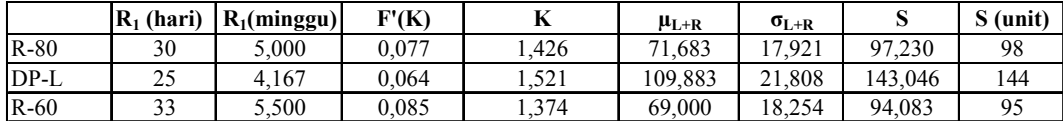

### **Percobaan 2 (bulat ke atas)**

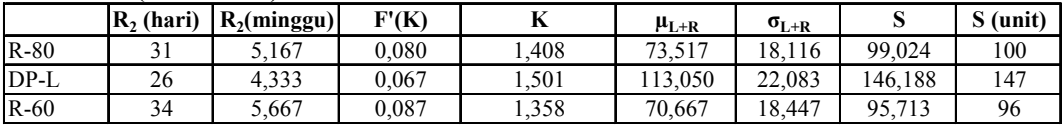

### **Percobaan 3**

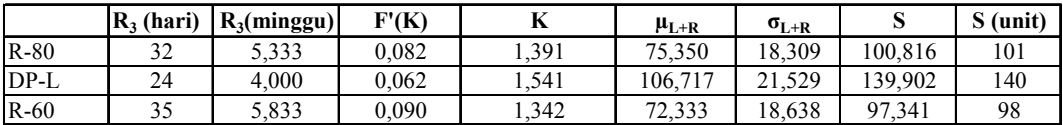

#### **Percobaan 4**

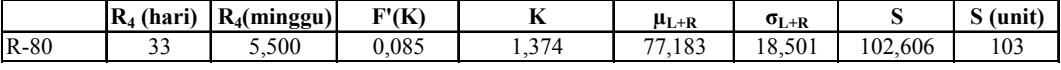

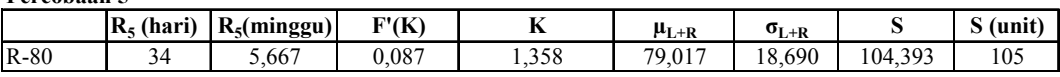

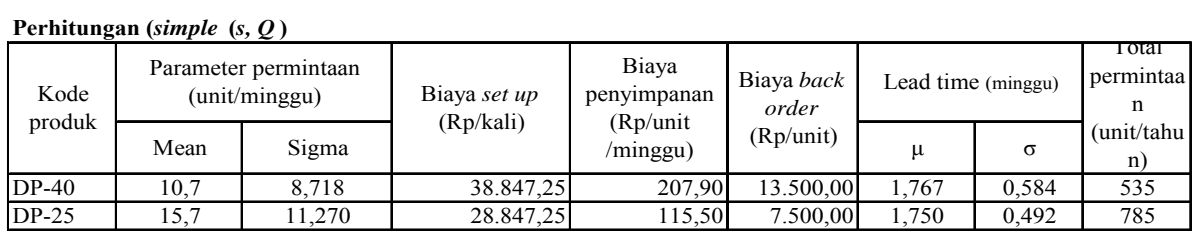

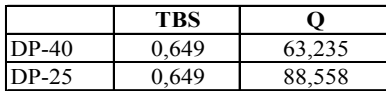

**Step 1**

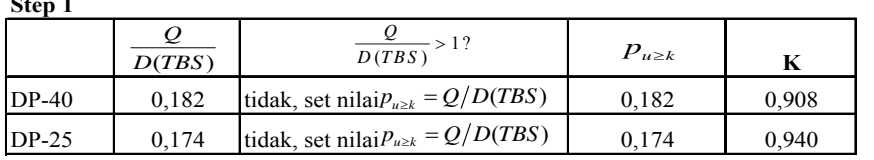

**Step 2** ; set nilai k oleh management

**Step 3**

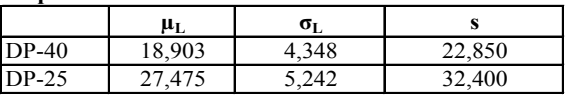

### **Kesimpulan:**

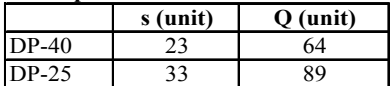

### **Perhitungan (***simple* **(***R, S* **))**

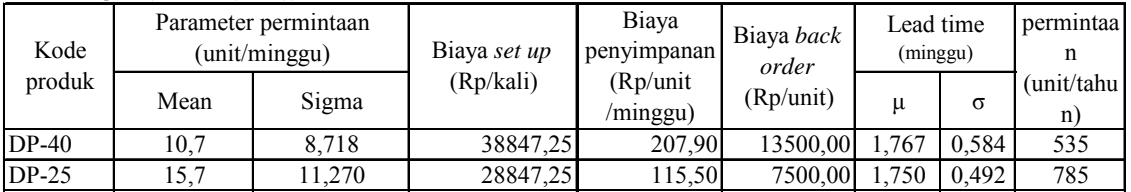

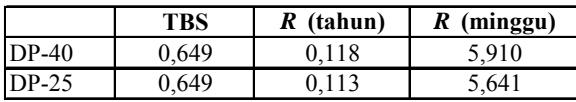

**Step 1**

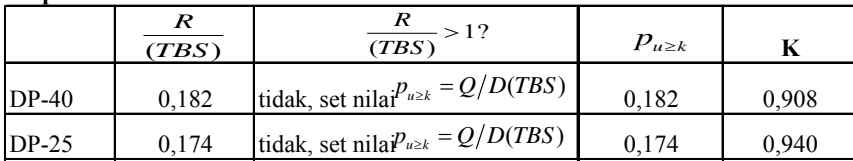

**Step 2** ; set nilai k oleh management

**Step 3**

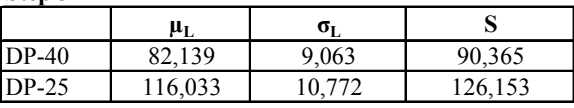

### **Kesimpulan:**

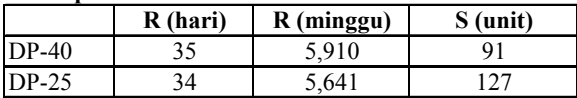

### **LAMPIRAN I**

### **Contoh Input model simulasi Usulan metode (s, S)\* system untuk produk sub contract**

\*\*\*\*\*\*\*\*\*\*\*\*\*\*\*\*\*\*\*\*\*\*\*\*\*\*\*\*\*\*\*\*\*\*\*\*\*\*\*\*\*\*\*\*\*\*\*\*\*\*\*\*\*\*\*\*\*\*\*\*\*\*\*\*\*\*\*\*\*\*\*\*\*\*\*\*\*\*\*\*  $\star$  \*  $\star$ Formatted Listing of Model: \* D:\My document\TA-mad3-new\bab5\Model usulan\Subcontract\model usulan(sS)SC.MOD \* \* \* \*\*\*\*\*\*\*\*\*\*\*\*\*\*\*\*\*\*\*\*\*\*\*\*\*\*\*\*\*\*\*\*\*\*\*\*\*\*\*\*\*\*\*\*\*\*\*\*\*\*\*\*\*\*\*\*\*\*\*\*\*\*\*\*\*\*\*\*\*\*\*\*\*\*\*\*\*\*\*\* Time Units: Minutes Distance Units: Feet Initialization Logic: ACTIVATE on hand() \*\*\*\*\*\*\*\*\*\*\*\*\*\*\*\*\*\*\*\*\*\*\*\*\*\*\*\*\*\*\*\*\*\*\*\*\*\*\*\*\*\*\*\*\*\*\*\*\*\*\*\*\*\*\*\*\*\*\*\*\*\*\*\*\*\*\*\*\*\*\*\*\*\*\*\*\*\*\*\* Locations \*\*\*\*\*\*\*\*\*\*\*\*\*\*\*\*\*\*\*\*\*\*\*\*\*\*\*\*\*\*\*\*\*\*\*\*\*\*\*\*\*\*\*\*\*\*\*\*\*\*\*\*\*\*\*\*\*\*\*\*\*\*\*\*\*\*\*\*\*\*\*\*\*\*\*\*\*\*\*\* Name Cap Units Stats Rules Cost ------------- --- ----- ----------- ---------- ----------- pabrik\_in inf 1 Time Series Oldest, , pabrik inf 1 Time Series Oldest, ,

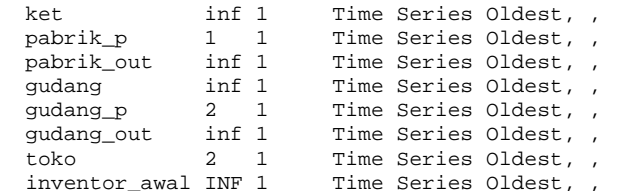

#### \*\*\*\*\*\*\*\*\*\*\*\*\*\*\*\*\*\*\*\*\*\*\*\*\*\*\*\*\*\*\*\*\*\*\*\*\*\*\*\*\*\*\*\*\*\*\*\*\*\*\*\*\*\*\*\*\*\*\*\*\*\*\*\*\*\*\*\*\*\*\*\*\*\*\*\*\*\*\*\*

 $Entities$ \*\*\*\*\*\*\*\*\*\*\*\*\*\*\*\*\*\*\*\*\*\*\*\*\*\*\*\*\*\*\*\*\*\*\*\*\*\*\*\*\*\*\*\*\*\*\*\*\*\*\*\*\*\*\*\*\*\*\*\*\*\*\*\*\*\*\*\*\*\*\*\*\*\*\*\*\*\*\*\*

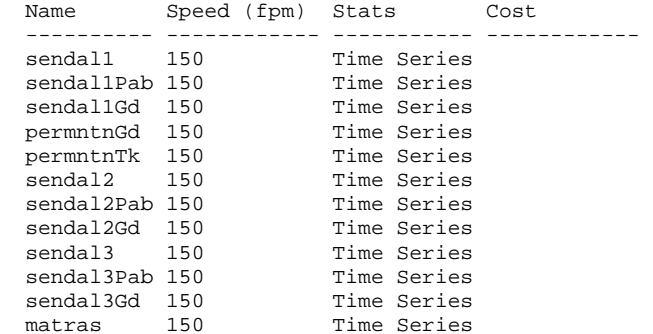

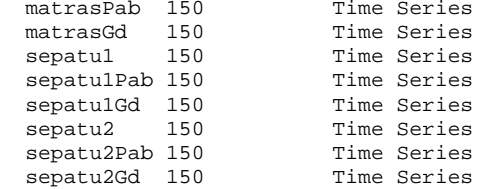

#### \*\*\*\*\*\*\*\*\*\*\*\*\*\*\*\*\*\*\*\*\*\*\*\*\*\*\*\*\*\*\*\*\*\*\*\*\*\*\*\*\*\*\*\*\*\*\*\*\*\*\*\*\*\*\*\*\*\*\*\*\*\*\*\*\*\*\*\*\*\*\*\*\*\*\*\*\*\*\*\*

\* Processing \* \*\*\*\*\*\*\*\*\*\*\*\*\*\*\*\*\*\*\*\*\*\*\*\*\*\*\*\*\*\*\*\*\*\*\*\*\*\*\*\*\*\*\*\*\*\*\*\*\*\*\*\*\*\*\*\*\*\*\*\*\*\*\*\*\*\*\*\*\*\*\*\*\*\*\*\*\*\*\*\*

Process Routing

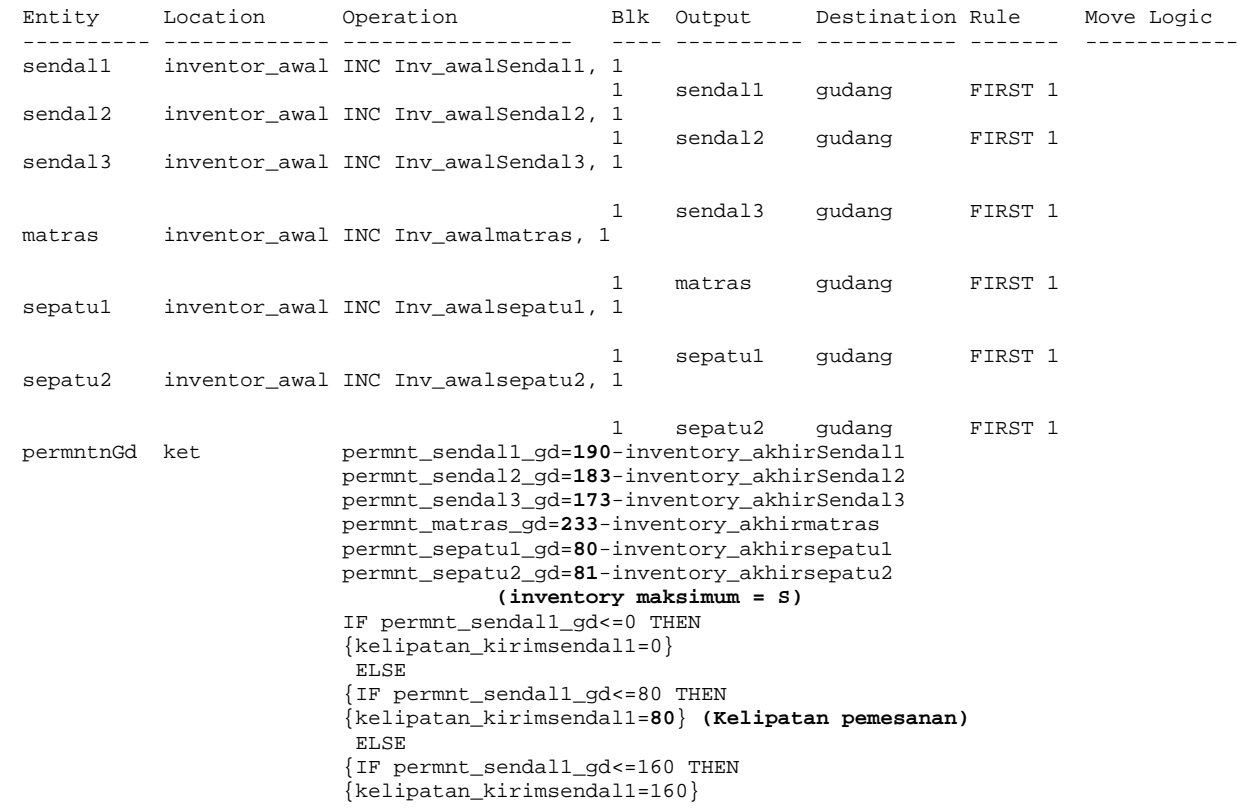

```
 ELSE  {IF permnt_sendal1_gd<=240 THEN 
                           {kelipatan_kirimsendal1=240} 
                            ELSE  {IF permnt_sendal1_gd<=320 THEN 
                           {kelipatan_kirimsendal1=320} 
                            ELSE \{kelipatan_kirimsendal1=400\}}\}}
                           IF permnt_sendal2_gd<=0 THEN 
                           {kelipatan_kirimsendal2=0} 
                            ELSE  {IF permnt_sendal2_gd<=80 THEN 
                           {kelipatan_kirimsendal2=80} 
                            ELSE  {IF permnt_sendal2_gd<=160 THEN 
                           {kelipatan_kirimsendal2=160} 
                            ELSE 
 {IF permnt_sendal2_gd<=240 THEN 
                           {kelipatan_kirimsendal2=240} 
                            ELSE  {IF permnt_sendal2_gd<=320 THEN 
                           {kelipatan_kirimsendal2=320} 
en de la provincia de la provincia de la provincia de la provincia de la provincia de la provincia de la provi
                           {kelipatan_kirimsendal2=400}}}}} 
                           IF permnt_sendal3_gd<=0 THEN 
                           {kelipatan_kirimsendal3=0} 
                            ELSE 
 {IF permnt_sendal3_gd<=80 THEN 
                           {kelipatan_kirimsendal3=80} 
                            ELSE 
 {IF permnt_sendal3_gd<=160 THEN 
                           {kelipatan_kirimsendal3=160} 
                            ELSE  {IF permnt_sendal3_gd<=240 THEN 
                           {kelipatan_kirimsendal3=240} 
                            ELSE  {IF permnt_sendal3_gd<=320 THEN 
                           {kelipatan_kirimsendal3=320} 
                            ELSE \{kelipatan_kirimsendal3=400\}}\}}
                           IF permnt_matras_gd<=0 THEN 
                           {kelipatan_kirimmatras=0} 
                            ELSE  {IF permnt_matras_gd<=100 THEN 
                           {kelipatan_kirimmatras=100} 
                            ELSE
```

```
 {IF permnt_matras_gd<=200 THEN 
                         {kelipatan_kirimmatras=200} 
                          ELSE  {IF permnt_matras_gd<=300 THEN 
                         {kelipatan_kirimmatras=300} 
                          ELSE  {IF permnt_matras_gd<=400 THEN 
                         {kelipatan_kirimmatras=400} 
                          ELSE 
 {kelipatan_kirimmatras=500}}}}} 
                         IF permnt_sepatu1_gd<=0 THEN 
                         {kelipatan_kirimsepatu1=0} 
                          ELSE  {IF permnt_sepatu1_gd<=50 THEN 
                         {kelipatan_kirimsepatu1=50} 
                          ELSE 
 {IF permnt_sepatu1_gd<=100 THEN 
                         {kelipatan_kirimsepatu1=100} 
                          ELSE 
 {IF permnt_sepatu1_gd<=150 THEN 
                         {kelipatan_kirimsepatu1=150} 
                          ELSE  {kelipatan_kirimsepatu1=200}}}} 
                         IF permnt_sepatu2_gd<=0 THEN 
                         {kelipatan_kirimsepatu2=0} 
                          ELSE 
 {IF permnt_sepatu2_gd<=50 THEN 
                         {kelipatan_kirimsepatu2=50} 
                          ELSE  {IF permnt_sepatu2_gd<=100 THEN 
                         {kelipatan_kirimsepatu2=100} 
                          ELSE  {IF permnt_sepatu2_gd<=150 THEN 
                         {kelipatan_kirimsepatu2=150} 
                          ELSE  {kelipatan_kirimsepatu2=200}}}}
```
 IF CONTENTS(ket, permntnGd)>0 AND ((inventory\_akhirSendal1<=**67**)OR (inventory\_akhirSendal2<=**77**) OR (inventory\_akhirSendal3<=**75**) OR (inventory\_akhirmatras<=**72**) OR (inventory\_akhirsepatu1<=**34**) OR (inventory\_akhirsepatu2<=**37**)) **(reorder point = s)**

#### THEN

 {pengrmanSendal1\_ke\_gd=kelipatan\_kirimsendal1 pengrmanSendal2\_ke\_gd=kelipatan\_kirimsendal2 pengrmanSendal3\_ke\_gd=kelipatan\_kirimsendal3 pengrmanmatras\_ke\_gd=kelipatan\_kirimmatras pengrmansepatu1\_ke\_gd=kelipatan\_kirimsepatu1

```
 pengrmansepatu2_ke_gd=kelipatan_kirimsepatu2} 
  ELSE  {pengrmanSendal1_ke_gd=0 
 pengrmanSendal2_ke_gd=0 
  pengrmanSendal3_ke_gd=0 
  pengrmanmatras_ke_gd=0 
  pengrmansepatu1_ke_gd=0 
  pengrmansepatu2_ke_gd=0} 
SEND pengrmanSendal1 ke gd sendal1 TO pabrik
SEND pengrmanSendal2 ke gd sendal2 TO pabrik
 SEND pengrmanSendal3_ke_gd sendal3 TO pabrik 
 SEND pengrmanmatras_ke_gd matras TO pabrik 
 SEND pengrmansepatu1_ke_gd sepatu1 TO pabrik 
 SEND pengrmansepatu2_ke_gd sepatu2 TO pabrik 
 INC jmlh_permntSendal1_gd, pengrmanSendal1_ke_gd 
 INC jmlh_permntSendal2_gd, pengrmanSendal2_ke_gd 
 INC jmlh_permntSendal3_gd, pengrmanSendal3_ke_gd 
 INC jmlh_permntmatras_gd, pengrmanmatras_ke_gd 
 INC jmlh_permntsepatu1_gd, pengrmansepatu1_ke_gd 
 INC jmlh_permntsepatu2_gd, pengrmansepatu2_ke_gd 
 IF (pengrmanSendal1_ke_gd=kelipatan_kirimsendal1) AND (kelipatan_kirimsendal1>0) THEN 
 {pesan_sendal1=1 
 INC jmlh_pesan_sendal1, 1} 
  ELSE  {pesan_sendal1=0} 
 IF (pengrmanSendal2_ke_gd=kelipatan_kirimsendal2) AND (kelipatan_kirimsendal2>0) THEN 
 {pesan_sendal2=1 
 INC \overline{1}mlh pesan sendal2, 1}
  ELSE  {pesan_sendal2=0} 
 IF (pengrmanSendal3_ke_gd=kelipatan_kirimsendal3) AND (kelipatan_kirimsendal3>0) THEN 
 {pesan_sendal3=1 
  INC jmlh_pesan_sendal3, 1} 
 ELSE  {pesan_sendal3=0} 
 IF (pengrmanmatras_ke_gd=kelipatan_kirimmatras) AND (kelipatan_kirimmatras>0) THEN 
 {pesan_matras=1 
 INC jmlh pesan matras, 1}
  ELSE  {pesan_matras=0}
```
 IF (pengrmansepatu1\_ke\_gd=kelipatan\_kirimsepatu1) AND (kelipatan\_kirimsepatu1>0) THEN {pesan\_sepatu1=1

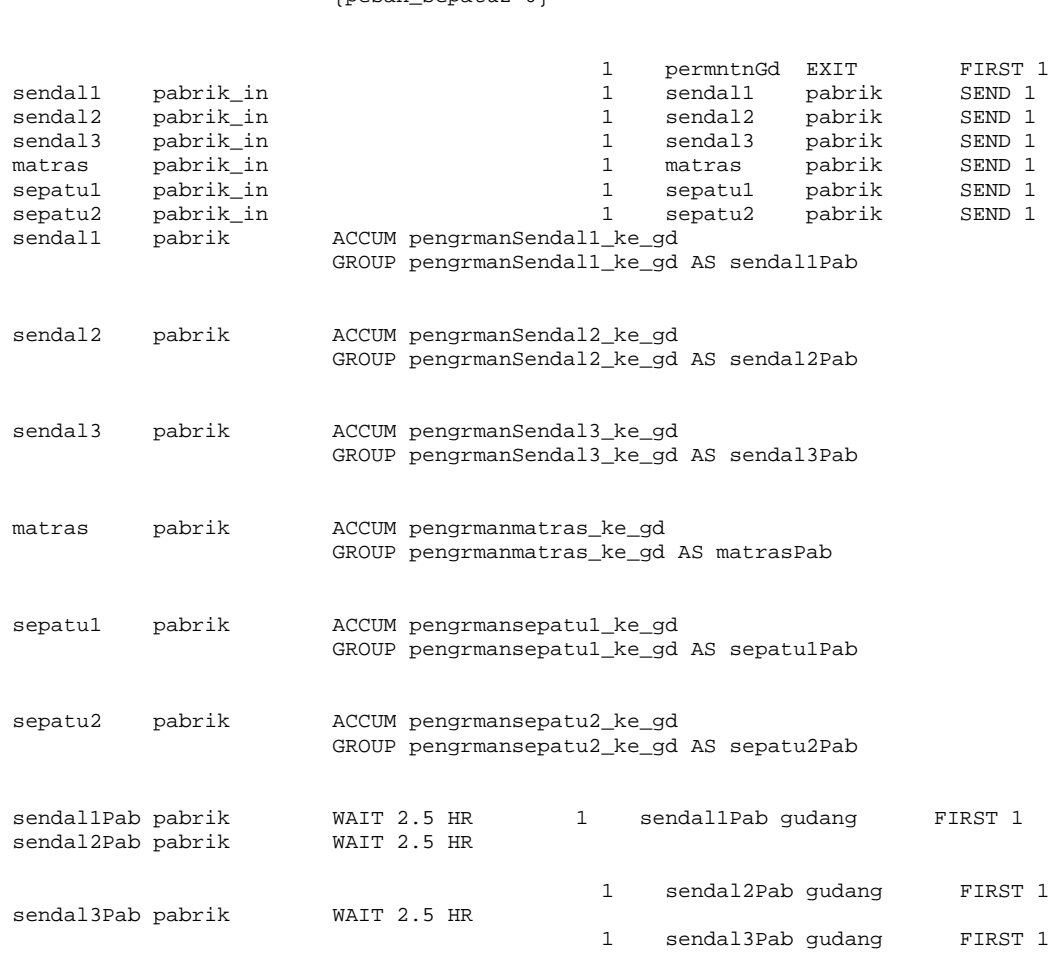

 IF (pengrmansepatu2\_ke\_gd=kelipatan\_kirimsepatu2) AND (kelipatan\_kirimsepatu2>0) THEN {pesan\_sepatu2=1 INC jmlh\_pesan\_sepatu2, 1} ELSE {pesan\_sepatu2=0}

 INC jmlh\_pesan\_sepatu1, 1} en de la provincia de la provincia de la provincia de la provincia de la provincia de la provincia de la provi {pesan\_sepatu1=0}

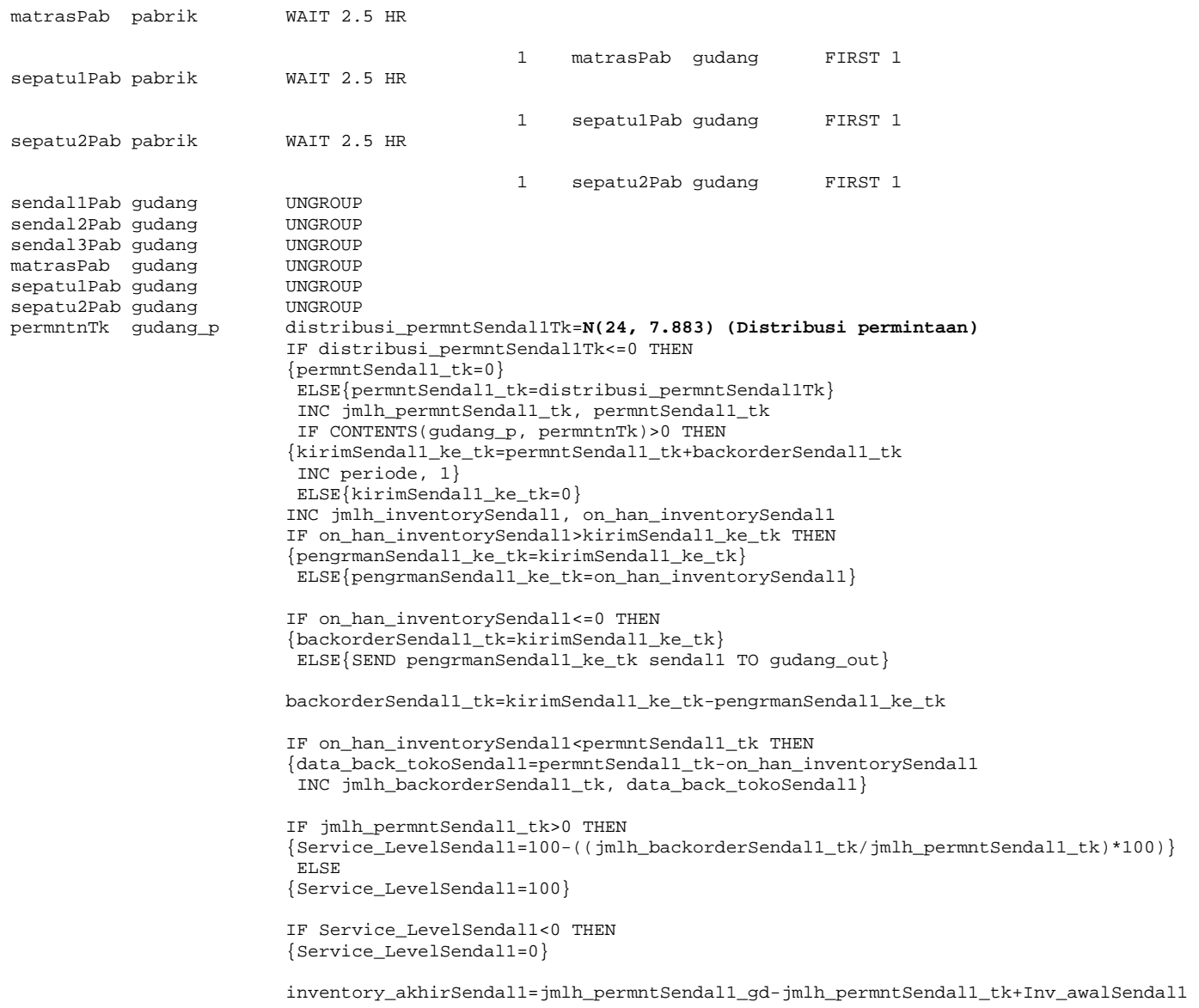

```
 distribusi_permntSendal2Tk=N(25, 11.046)
 IF distribusi_permntSendal2Tk<=0 THEN 
 {permntSendal2_tk=0} 
 ELSE{permntSendal2_tk=distribusi_permntSendal2Tk} 
 INC jmlh_permntSendal2_tk, permntSendal2_tk
```

```
 IF CONTENTS(gudang_p, permntnTk)>0 THEN 
                                   {kirimSendal2_ke_tk=permntSendal2_tk+backorderSendal2_tk 
 } 
en de la provincia de la provincia de la provincia de la provincia de la provincia de la provincia de la provi
                                   {kirimSendal2_ke_tk=0}
```
INC jmlh\_inventorySendal2, on\_han\_inventorySendal2

```
IF on han inventorySendal2>kirimSendal2 ke tk THEN
 {pengrmanSendal2_ke_tk=kirimSendal2_ke_tk} 
 ELSE  {pengrmanSendal2_ke_tk=on_han_inventorySendal2}
```

```
 IF on_han_inventorySendal2<=0 THEN
```
 $\{$ backorderSendal2\_tk=kirimSendal2\_ke\_tk

 } ELSE

{

}

.<br>SEND pengrmanSendal2 ke tk sendal2 TO gudang out

backorderSendal2\_tk=kirimSendal2\_ke\_tk-pengrmanSendal2\_ke\_tk

```
 IF on_han_inventorySendal2<permntSendal2_tk THEN 
{
                      data_back_tokoSendal2=permntSendal2_tk-on_han_inventorySendal2 
                      INC jmlh_backorderSendal2_tk, data_back_tokoSendal2 
 }
```

```
 IF jmlh_permntSendal2_tk>0 THEN 
\{ Service_LevelSendal2=100-((jmlh_backorderSendal2_tk/jmlh_permntSendal2_tk)*100) } 
en de la provincia de la provincia de la provincia de la provincia de la provincia de la provincia de la provi
{
                            Service_LevelSendal2=100 
 }
```

```
 IF Service_LevelSendal2<0 THEN 
\{ Service_LevelSendal2=0 
 }
```

```
inventory_akhirSendal2=jmlh_permntSendal2_qd-jmlh_permntSendal2_tk+Inv_awalSendal2
```

```
 distribusi_permntSendal3Tk=N(23, 11.814)
                        IF distribusi_permntSendal3Tk<=0 THEN 
{
                         permntSendal3_tk=0 
 } 
en de la provincia de la provincia de la provincia de la provincia de la provincia de la provincia de la provi
\{ permntSendal3_tk=distribusi_permntSendal3Tk 
 } 
                        INC jmlh_permntSendal3_tk, permntSendal3_tk 
                        IF CONTENTS(gudang_p, permntnTk)>0 THEN 
{
```

```
 kirimSendal3_ke_tk=permntSendal3_tk+backorderSendal3_tk 
 } 
                ELSE \{
```

```
 kirimSendal3_ke_tk=0 
 }
```

```
INC jmlh_inventorySendal3, on han_inventorySendal3
```

```
 IF on_han_inventorySendal3>kirimSendal3_ke_tk THEN 
{
                   pengrmanSendal3_ke_tk=kirimSendal3_ke_tk 
 } 
                   ELSE {
                   pengrmanSendal3_ke_tk=on_han_inventorySendal3
```
}

IF on\_han\_inventorySendal3<=0 THEN

 $\{$ backorderSendal3\_tk=kirimSendal3\_ke\_tk

```
 } 
        ELSE
```
{ SEND pengrmanSendal3\_ke\_tk sendal3 TO gudang\_out

```
 } 
                    backorderSendal3_tk=kirimSendal3_ke_tk-pengrmanSendal3_ke_tk
```

```
 IF on_han_inventorySendal3<permntSendal3_tk THEN 
{
                    data_back_tokoSendal3=permntSendal3_tk-on_han_inventorySendal3 
                   INC jmlh backorderSendal3 tk, data back tokoSendal3
 } 
                  IF jmlh_permntSendal3_tk>0 THEN
{
                    Service_LevelSendal3=100-((jmlh_backorderSendal3_tk/jmlh_permntSendal3_tk)*100)} 
                    ELSE {
                    Service_LevelSendal3=100 
 } 
                   IF Service_LevelSendal3<0 THEN 
\{.<br>Service LevelSendal3=0
 } 
                  inventory_akhirSendal3=jmlh_permntSendal3_qd-jmlh_permntSendal3_tk+Inv_awalSendal3
                   distribusi_permntmatrasTk=N(24, 12.128)
                   IF distribusi_permntmatrasTk<=0 THEN 
{
                   permntmatras_tk=0
 } 
                    ELSE \{ permntmatras_tk=distribusi_permntmatrasTk 
 } 
                   INC jmlh_permntmatras_tk, permntmatras_tk 
                   IF CONTENTS(gudang_p, permntnTk)>0 THEN 
{
                   .<br>kirimmatras ke tk=permntmatras tk+backordermatras tk
 } 
                    ELSE
```
{ kirimmatras\_ke\_tk=0 }

INC jmlh\_inventorymatras, on\_han\_inventorymatras

 IF on\_han\_inventorymatras>kirimmatras\_ke\_tk THEN { pengrmanmatras\_ke\_tk=kirimmatras\_ke\_tk } ELSE  $\{$  pengrmanmatras\_ke\_tk=on\_han\_inventorymatras } IF on\_han\_inventorymatras<=0 THEN  $\{$  backordermatras\_tk=kirimmatras\_ke\_tk } ELSE { .<br>SEND pengrmanmatras ke tk matras TO gudang out } backordermatras\_tk=kirimmatras\_ke\_tk-pengrmanmatras\_ke\_tk IF on\_han\_inventorymatras<permntmatras\_tk THEN  $\{$  data\_back\_tokomatras=permntmatras\_tk-on\_han\_inventorymatras INC jmlh\_backordermatras\_tk, data\_back\_tokomatras } IF jmlh\_permntmatras\_tk>0 THEN { Service\_Levelmatras=100-((jmlh\_backordermatras\_tk/jmlh\_permntmatras\_tk)\*100) } ELSE { Service\_Levelmatras=100 } IF Service\_Levelmatras<0 THEN { Service\_Levelmatras=0 }

inventory\_akhirmatras=jmlh\_permntmatras\_gd-jmlh\_permntmatras\_tk+Inv\_awalmatras

 distribusi\_permntsepatu1Tk=**N(9, 7.069)** IF distribusi\_permntsepatu1Tk<=0 THEN  $\{$ 

```
 permntsepatu1_tk=0 
 } 
en de la provincia de la provincia de la provincia de la provincia de la provincia de la provincia de la provi
{
                         permntsepatu1_tk=distribusi_permntsepatu1Tk 
 } 
                        INC jmlh_permntsepatu1_tk, permntsepatu1_tk 
                        IF CONTENTS(gudang_p, permntnTk)>0 THEN 
{
                         kirimsepatu1_ke_tk=permntsepatu1_tk+backordersepatu1_tk 
 } 
en de la provincia de la provincia de la provincia de la provincia de la provincia de la provincia de la provi
{
                        kirimsepatul ke tk=0
 } 
                        INC jmlh_inventorysepatu1, on_han_inventorysepatu1 
                        IF on_han_inventorysepatu1>kirimsepatu1_ke_tk THEN 
\{ pengrmansepatu1_ke_tk=kirimsepatu1_ke_tk 
 } 
                         ELSE {
                         pengrmansepatu1_ke_tk=on_han_inventorysepatu1 
 } 
                         IF on_han_inventorysepatu1<=0 THEN 
{
                         backordersepatu1_tk=kirimsepatu1_ke_tk 
 } 
en de la provincia de la provincia de la provincia de la provincia de la provincia de la provincia de la provi
```
 SEND pengrmansepatu1\_ke\_tk sepatu1 TO gudang\_out }

 $\{$ 

```
backordersepatul tk=kirimsepatul ke tk-pengrmansepatul ke tk
```
 IF on\_han\_inventorysepatu1<permntsepatu1\_tk THEN { data\_back\_tokosepatu1=permntsepatu1\_tk-on\_han\_inventorysepatu1 INC jmlh\_backordersepatu1\_tk, data\_back\_tokosepatu1 }

```
 IF jmlh_permntsepatu1_tk>0 THEN 
\{ Service_Levelsepatu1=100-((jmlh_backordersepatu1_tk/jmlh_permntsepatu1_tk)*100)} 
                    ELSE {
                    Service_Levelsepatu1=100 
 } 
                    IF Service_Levelsepatu1<0 THEN 
{
                    Service_Levelsepatu1=0 
 } 
                    inventory_akhirsepatu1=jmlh_permntsepatu1_gd-jmlh_permntsepatu1_tk+Inv_awalsepatu1 
                    distribusi_permntsepatu2Tk=N(10, 7.165)
                    IF distribusi_permntsepatu2Tk<=0 THEN 
\{ permntsepatu2_tk=0 
 } 
                    ELSE {
                    permntsepatu2_tk=distribusi_permntsepatu2Tk 
 } 
                    INC jmlh_permntsepatu2_tk, permntsepatu2_tk 
                    IF CONTENTS(gudang_p, permntnTk)>0 THEN 
\{ kirimsepatu2_ke_tk=permntsepatu2_tk+backordersepatu2_tk 
 } 
                    ELSE {
                    kirimsepatu2_ke_tk=0 
 } 
                    INC jmlh_inventorysepatu2, on_han_inventorysepatu2 
                   IF on han inventorysepatu2>kirimsepatu2 ke tk THEN
\{ pengrmansepatu2_ke_tk=kirimsepatu2_ke_tk 
 } 
en de la contradición de la contradición de la contradición de la contradición de la contradición de la contra
{
                    pengrmansepatu2_ke_tk=on_han_inventorysepatu2 
 }
```
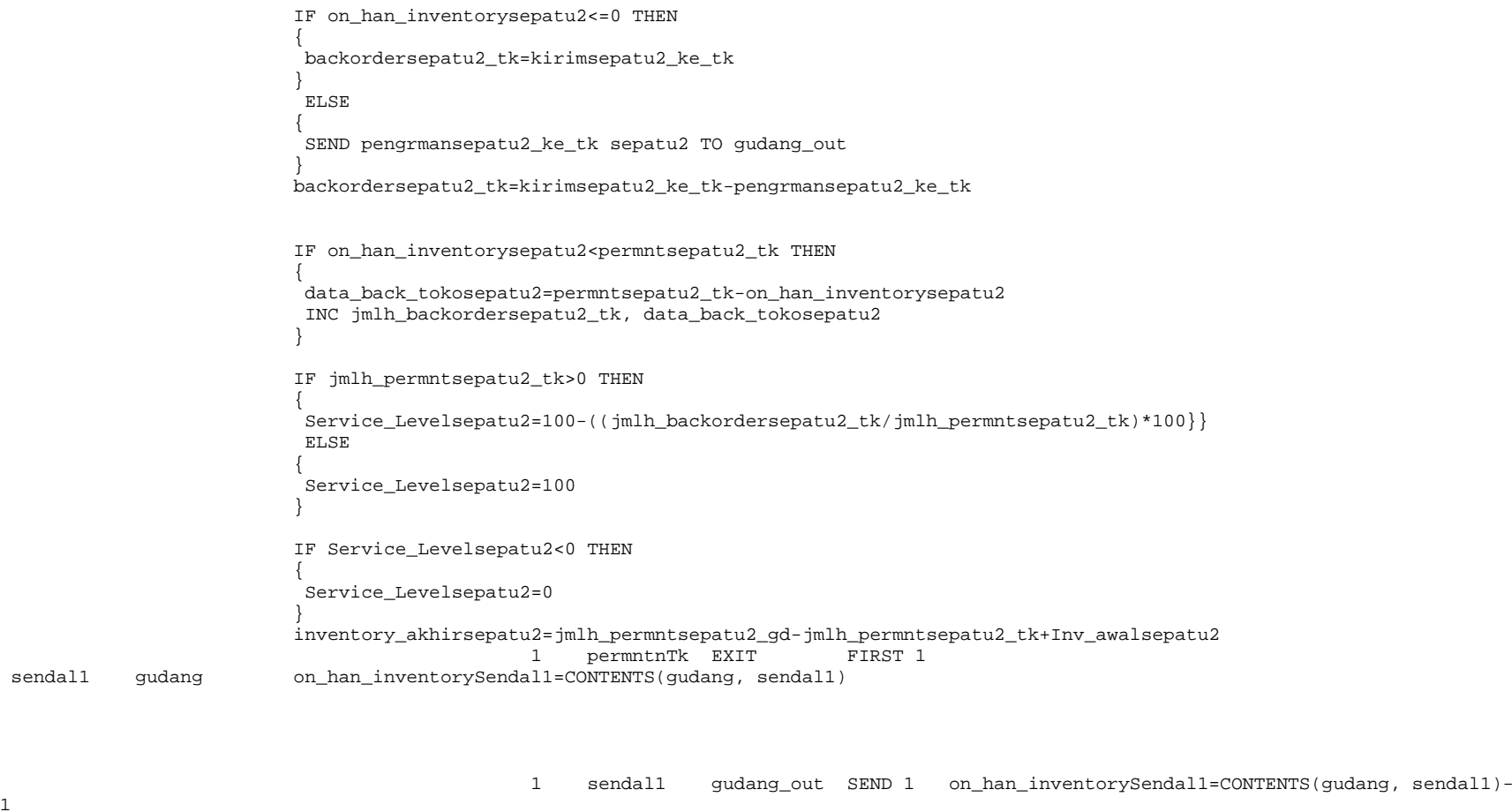

1

sendal1

sendal2 gudang on\_han\_inventorySendal2=CONTENTS(gudang, sendal2)

1 sendal2 gudang\_out SEND 1 on\_han\_inventorySendal2=CONTENTS(gudang, sendal2)-

1

sendal3 gudang on\_han\_inventorySendal3=CONTENTS(gudang, sendal3) 1 sendal3 gudang out SEND 1 on han inventorySendal3=CONTENTS(gudang, sendal3)-1 matras qudang on han inventorymatras=CONTENTS(qudang, matras) 1 matras gudang\_out SEND 1 on\_han\_inventorymatras=CONTENTS(gudang, matras)-1 sepatu1 gudang on\_han\_inventorysepatu1=CONTENTS(gudang, sepatu1) 1 sepatul gudang out SEND 1 on han inventorysepatu1=CONTENTS(gudang, sepatul)-1 sepatu2 gudang on\_han\_inventorysepatu2=CONTENTS(gudang, sepatu2) 1 sepatu2 gudang out SEND 1 on han inventorysepatu2=CONTENTS(gudang, sepatu2)-1 sendal1 gudang out ket groupSendal1=CONTENTS(gudang out, sendal1) IF ket\_groupSendal1>0 THEN { ACCUM pengrmanSendal1\_ke\_tk GROUP pengrmanSendal1\_ke\_tk AS sendal1Gd } ELSE { DO  $\{$  WAIT 0.01 MIN } UNTIL ket\_groupSendal1>0 }

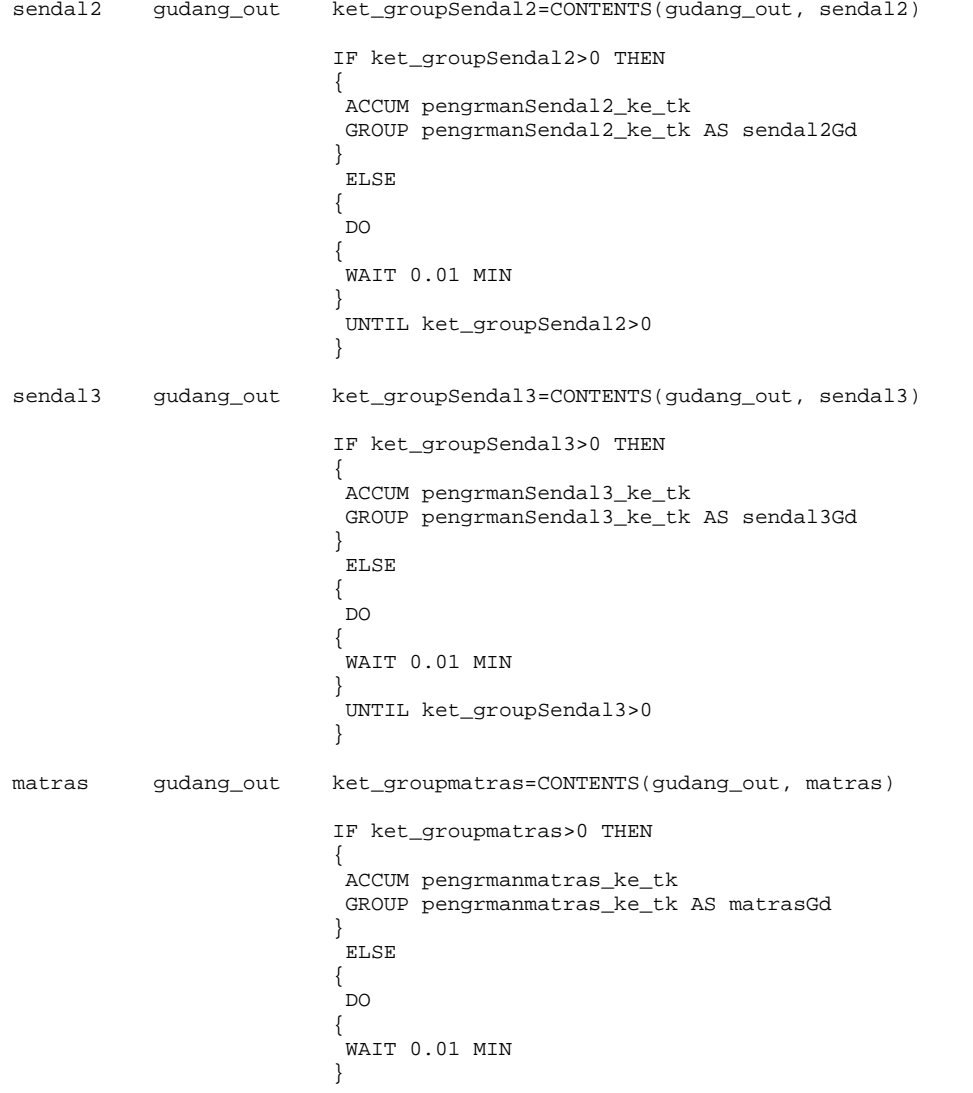

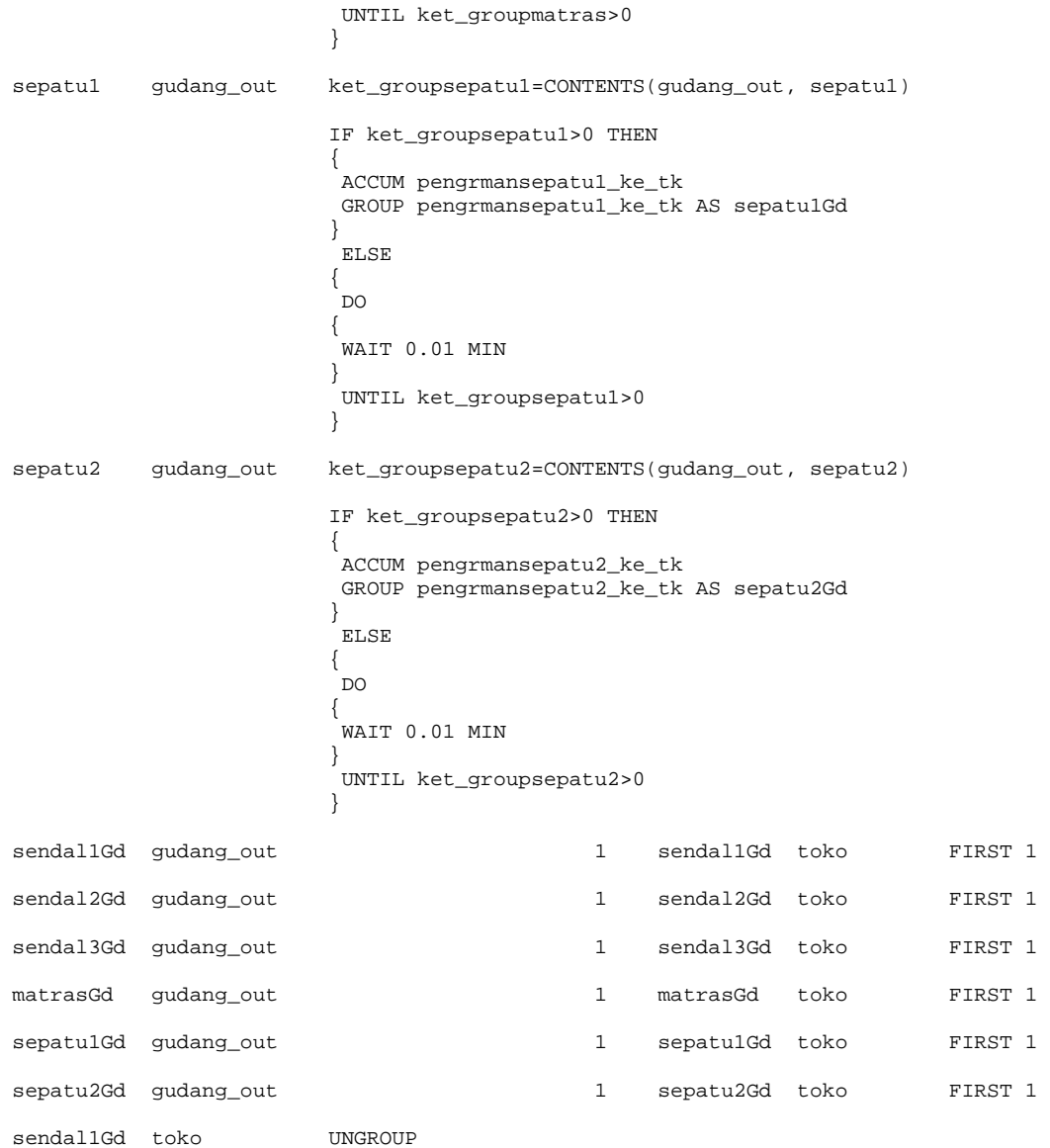

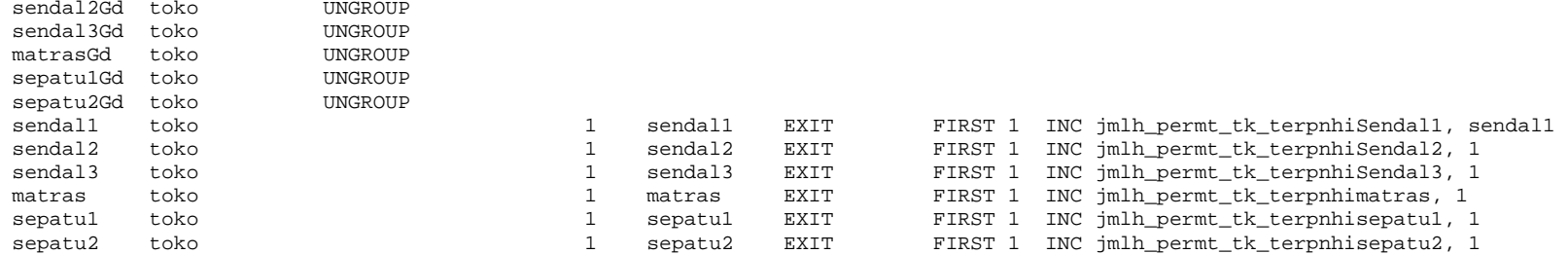

# \*\*\*\*\*\*\*\*\*\*\*\*\*\*\*\*\*\*\*\*\*\*\*\*\*\*\*\*\*\*\*\*\*\*\*\*\*\*\*\*\*\*\*\*\*\*\*\*\*\*\*\*\*\*\*\*\*\*\*\*\*\*\*\*\*\*\*\*\*\*\*\*\*\*\*\*\*\*\*\*

#### \* Arrivals \*  $****$

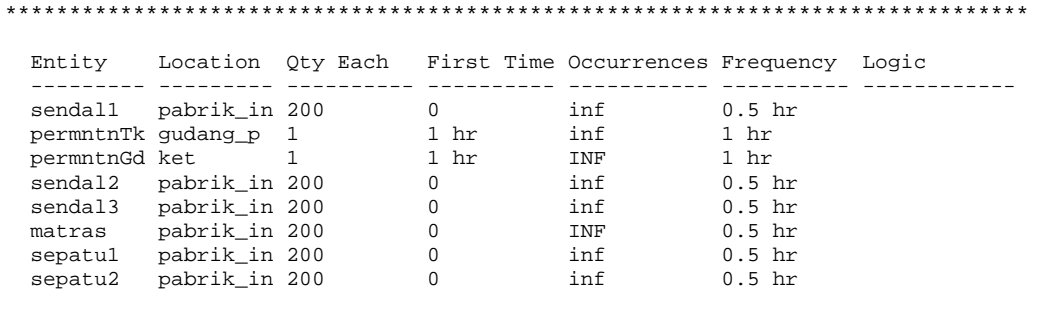

# \*\*\*\*\*\*\*\*\*\*\*\*\*\*\*\*\*\*\*\*\*\*\*\*\*\*\*\*\*\*\*\*\*\*\*\*\*\*\*\*\*\*\*\*\*\*\*\*\*\*\*\*\*\*\*\*\*\*\*\*\*\*\*\*\*\*\*\*\*\*\*\*\*\*\*\*\*\*\*\*

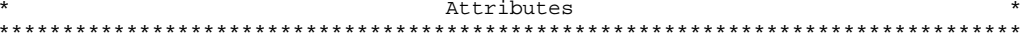

 ID Type Classification ---------- ------------ -------------- Att1 Integer Entity

#### \*\*\*\*\*\*\*\*\*\*\*\*\*\*\*\*\*\*\*\*\*\*\*\*\*\*\*\*\*\*\*\*\*\*\*\*\*\*\*\*\*\*\*\*\*\*\*\*\*\*\*\*\*\*\*\*\*\*\*\*\*\*\*\*\*\*\*\*\*\*\*\*\*\*\*\*\*\*\*\* \* Variables (global) \* \*\*\*\*\*\*\*\*\*\*\*\*\*\*\*\*\*\*\*\*\*\*\*\*\*\*\*\*\*\*\*\*\*\*\*\*\*\*\*\*\*\*\*\*\*\*\*\*\*\*\*\*\*\*\*\*\*\*\*\*\*\*\*\*\*\*\*\*\*\*\*\*\*\*\*\*\*\*\*\*

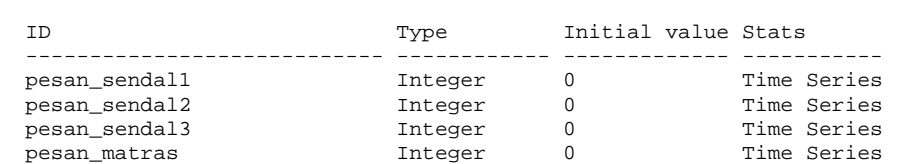

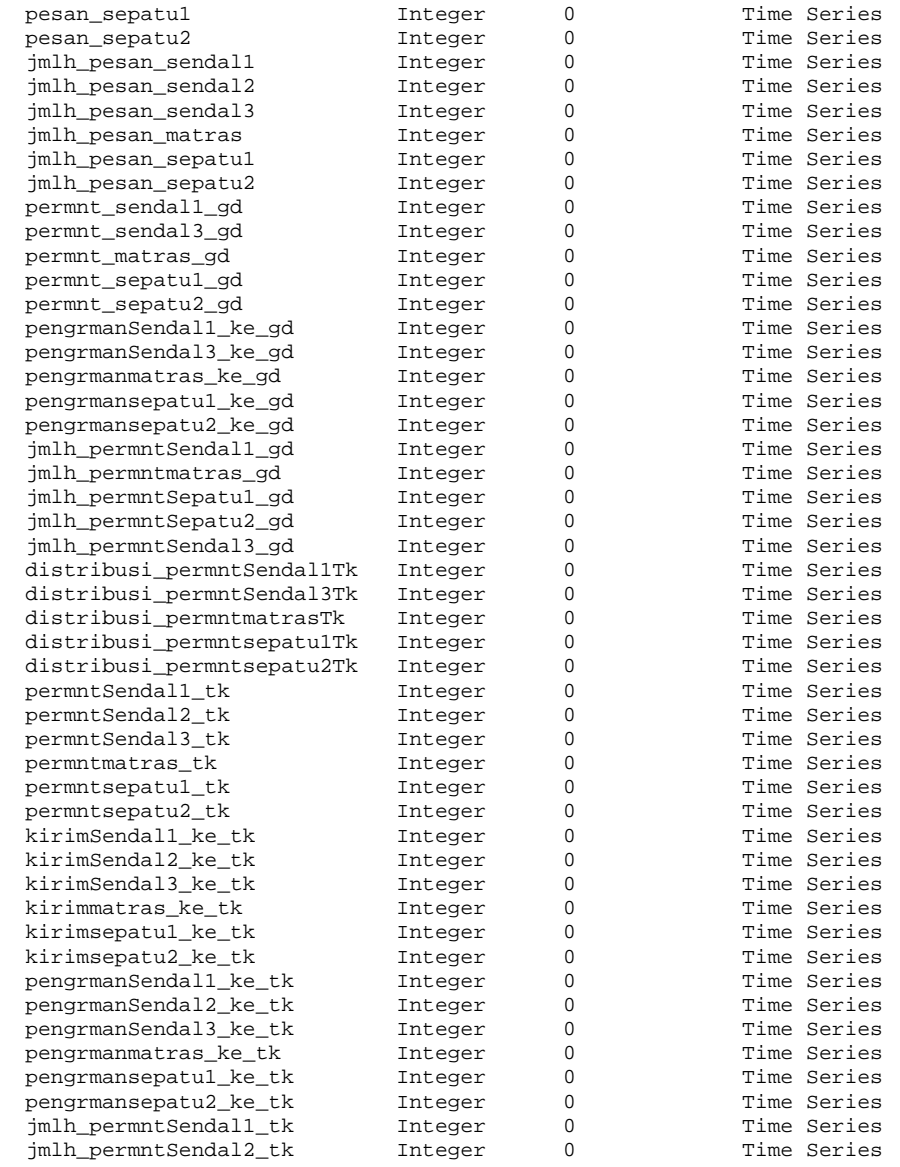

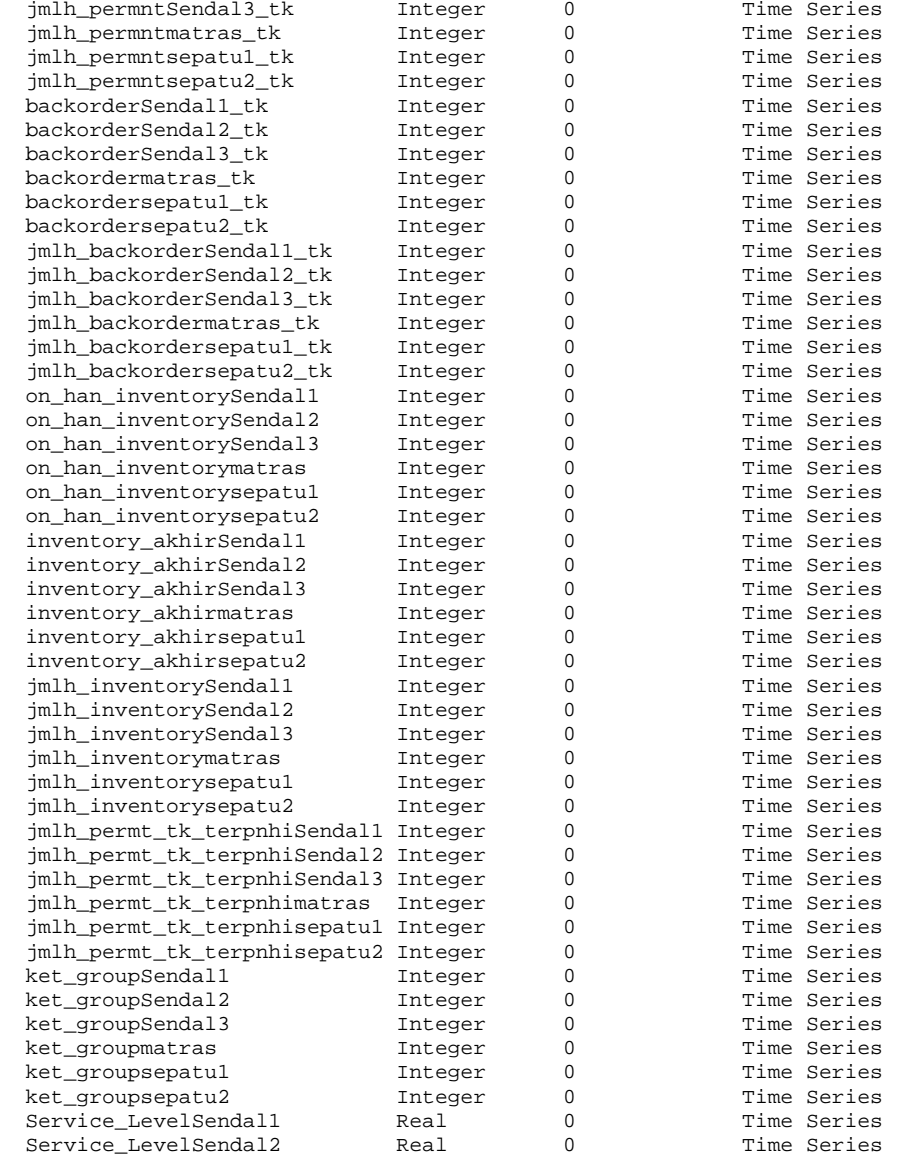

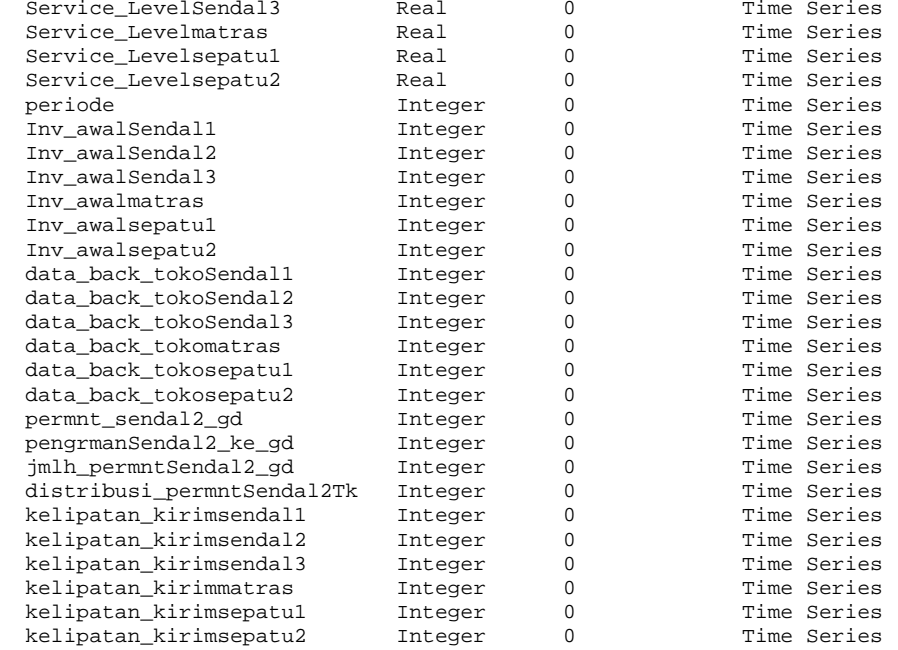

# \*\*\*\*\*\*\*\*\*\*\*\*\*\*\*\*\*\*\*\*\*\*\*\*\*\*\*\*\*\*\*\*\*\*\*\*\*\*\*\*\*\*\*\*\*\*\*\*\*\*\*\*\*\*\*\*\*\*\*\*\*\*\*\*\*\*\*\*\*\*\*\*\*\*\*\*\*\*\*\*

#### Subroutines

 $\star$ 

#### \*\*\*\*\*\*\*\*\*\*\*\*\*\*\*\*\*\*\*\*\*\*\*\*\*\*\*\*\*\*\*\*\*\*\*\*\*\*\*\*\*\*\*\*\*\*\*\*\*\*\*\*\*\*\*\*\*\*\*\*\*\*\*\*\*\*\*\*\*\*\*\*\*\*\*\*\*\*\*\*

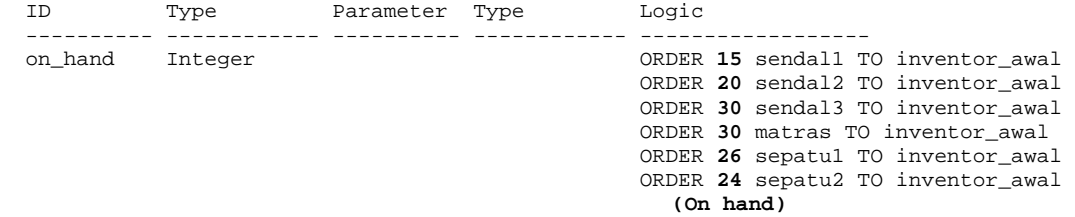

### **LAMPIRAN J**

# **Lampiran J-1**

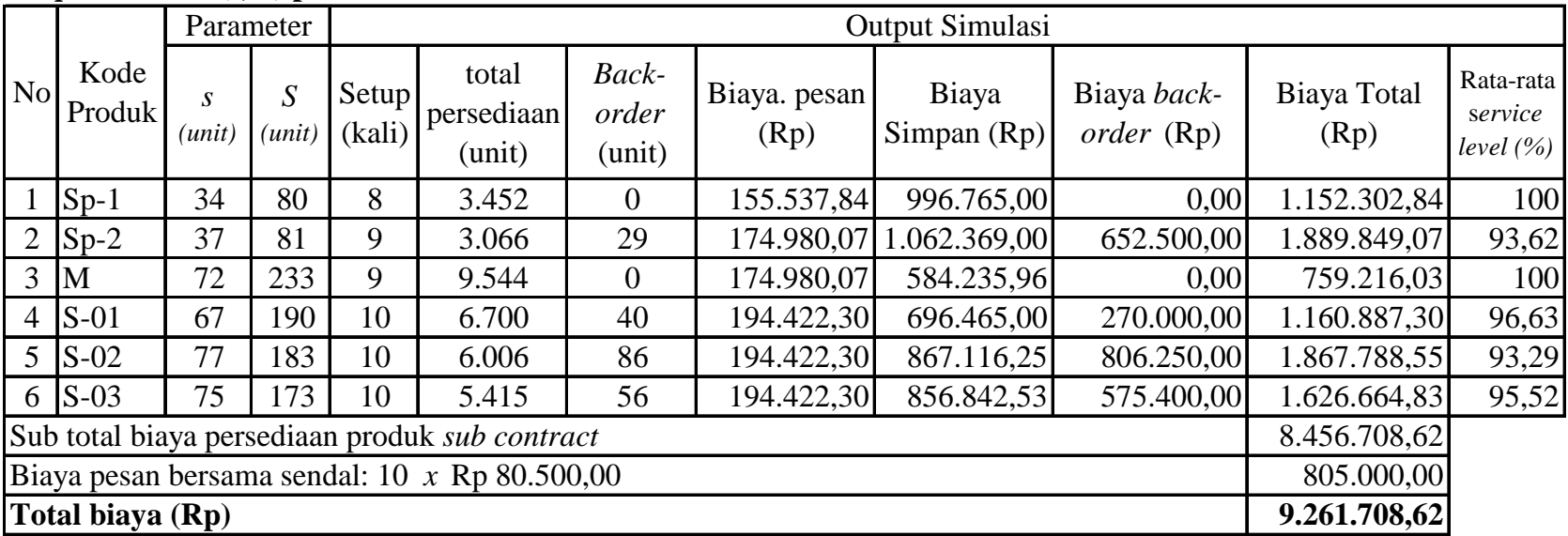

# *Output* **metode (s, S) produk** *sub contract*

# **Output Metode** *(R, s, S)***\*** *system* **untuk produk** *sub contract*

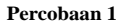

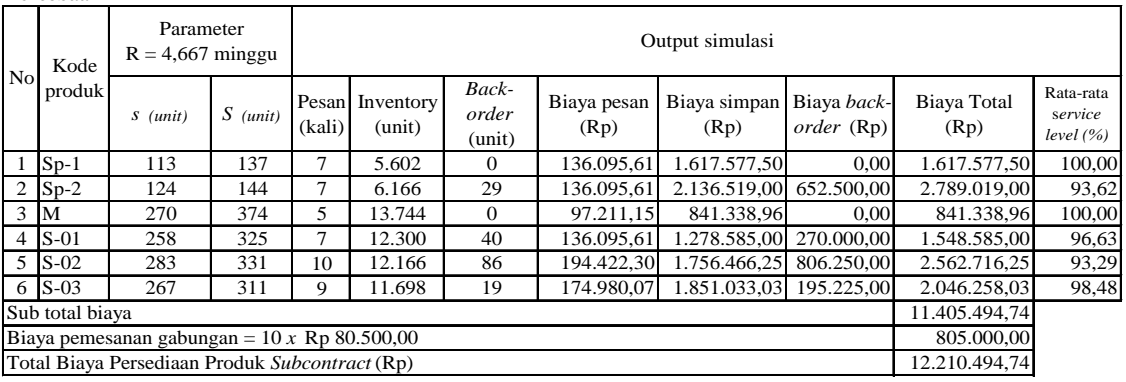

#### **Percobaan 2**

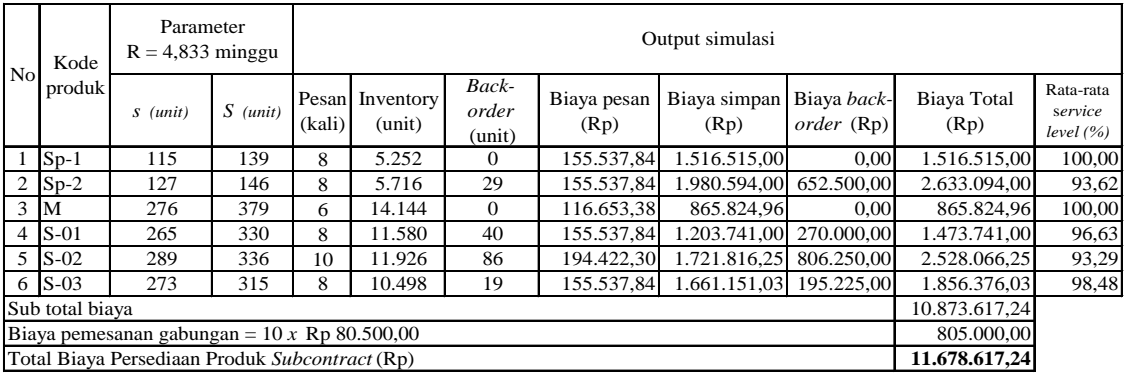

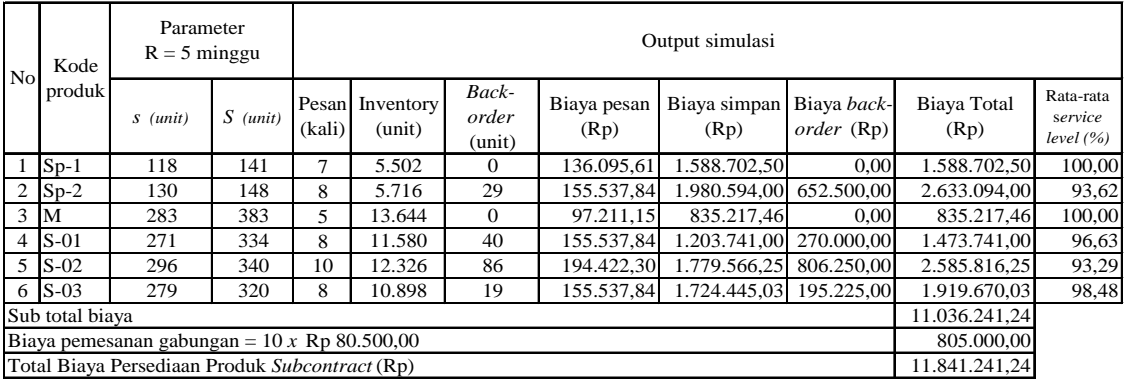

### **Output metode (s, S)**

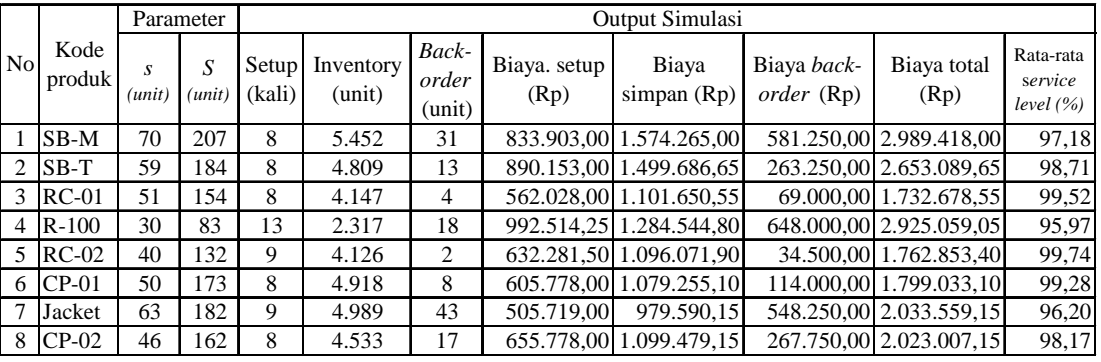

# **Lampiran J-4**

*Output* **Metode (***R, s, S* **) Percobaan 1**

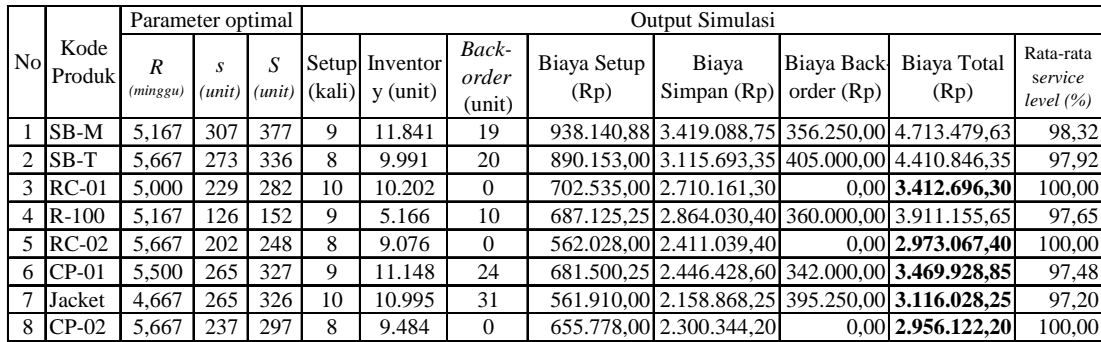

### **Percobaan 2**

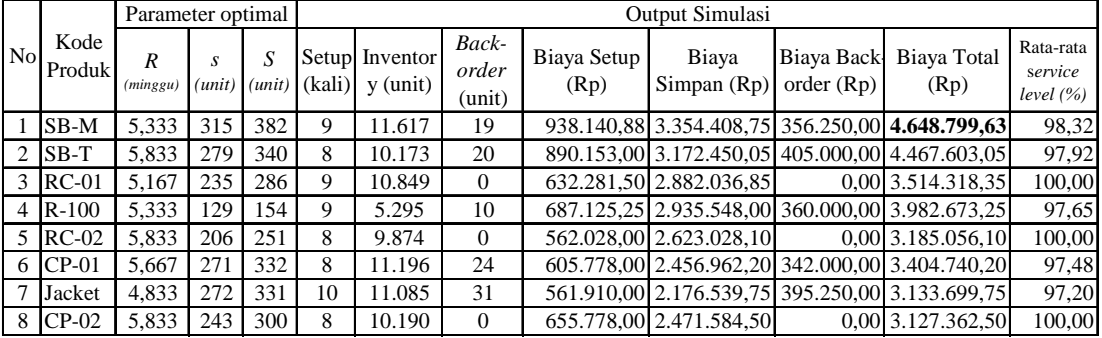

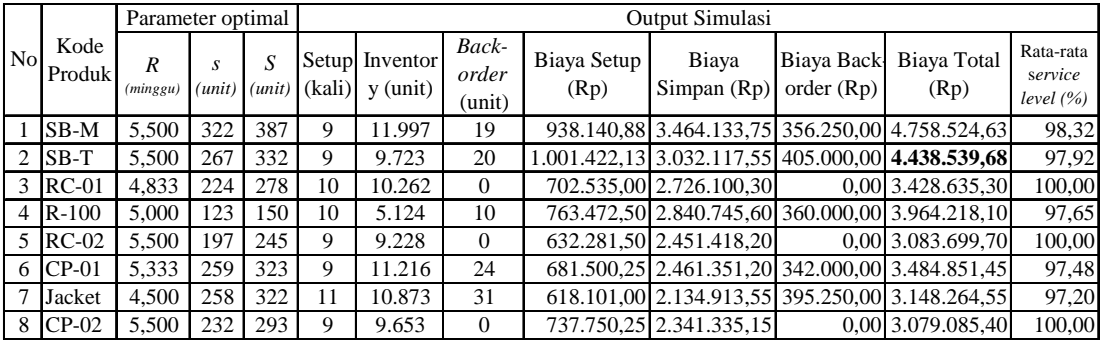

### **Percobaan 4**

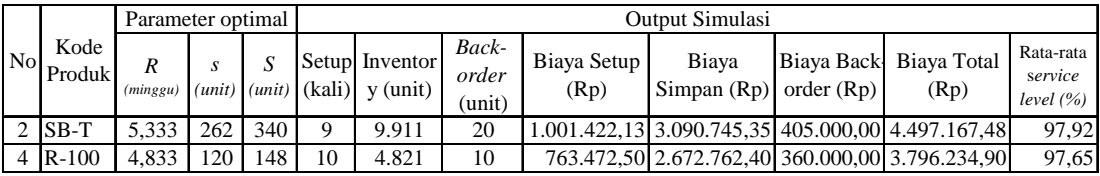

### **Percobaan 5**

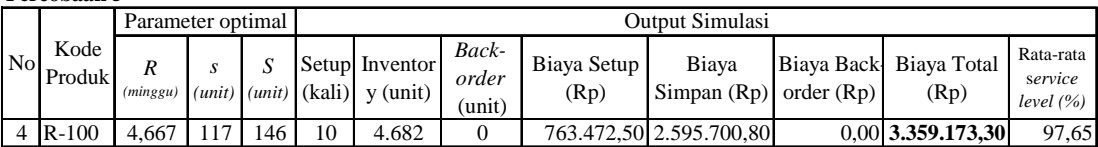

### **Percobaan 6**

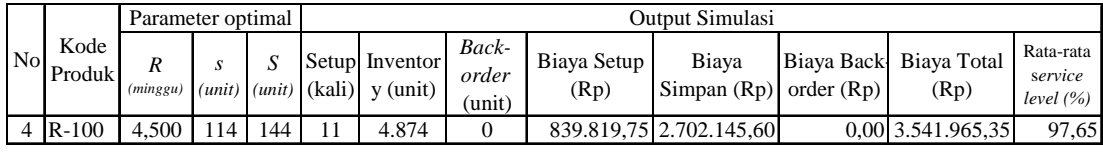

# **Lampiran J-5**

*Output* **Metode (***s, Q* **)**

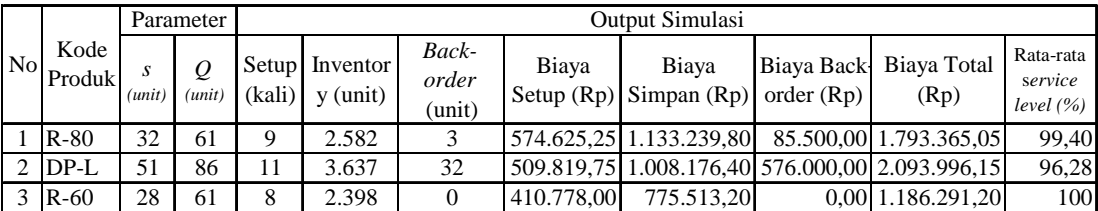

# **Lampiran J-6**

*Output* **metode (***R, S* **)**

**Percobaan 1**

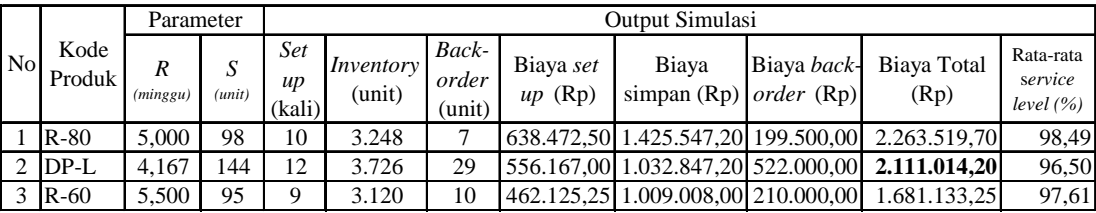

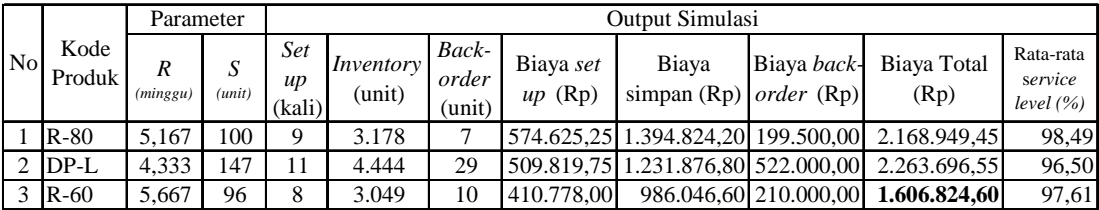

### **Percobaan 3**

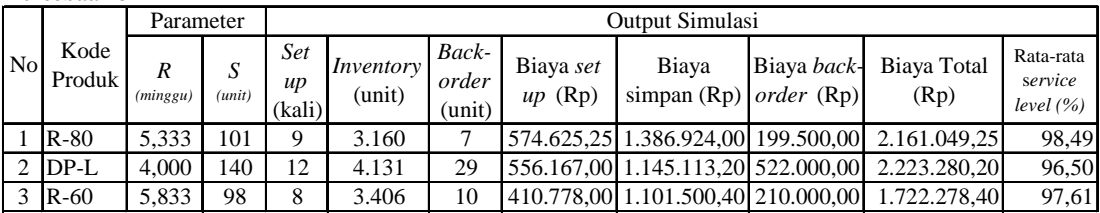

### **Percobaan 4**

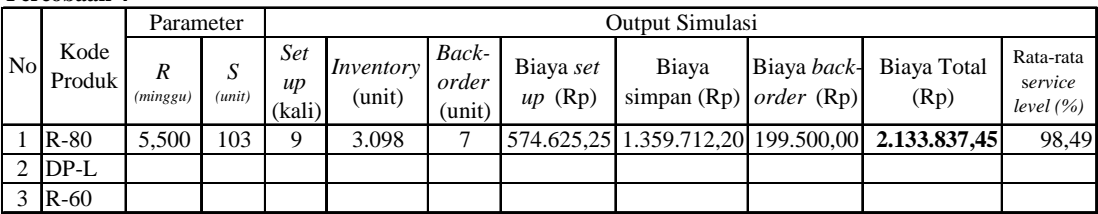

### **Percobaan 5**

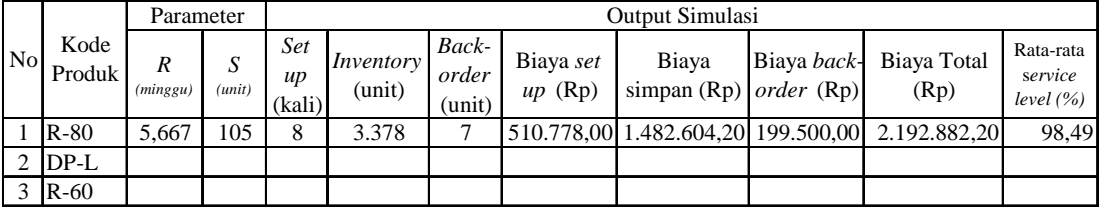

# **Lampiran J-7**

*Output* **Metode** *simple* **(***s, Q* **)**

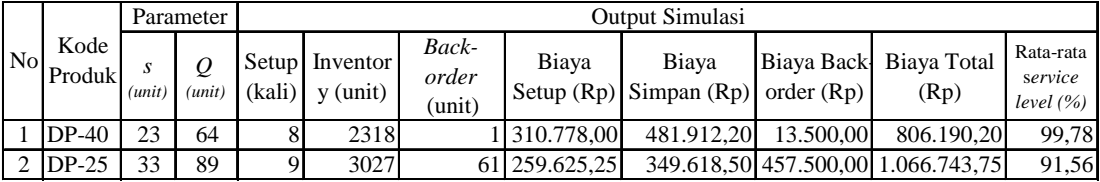

# **Lampiran J-8**

### *Output* **metode** *simple* **(***R, S* **)**

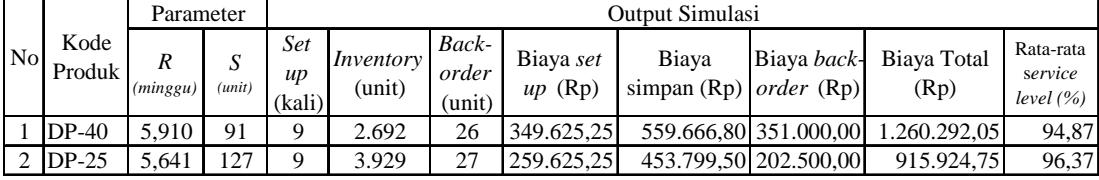

# **KOMENTAR DOSEN PENGUJI**

### **Komentar dan Saran:**

- 1. Baik.
- 2. Sudah sangat baik
- 3. Analisis sensitivitas untuk distribusi permintaan perlu penjelasan lebih detil.
- 4. Perbaiki salah ketik
- 5. Batasan: produk yang diamati
- 6. Cek kutipan referensi (ct: hal 2-1), daftar pustaka
- 7. Asumsi: kapasitas gudang tidak terbatas.
- 8. Saran: hal-hal yang harus dilakukan apabila hasil penelitian akan diterapkan.

# **DATA PENULIS**

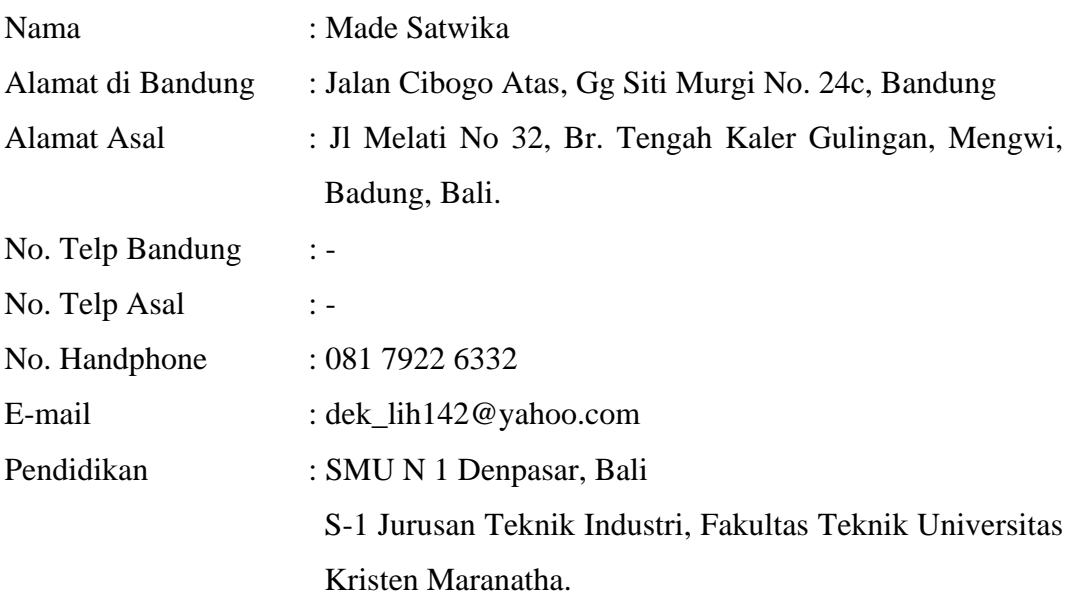